#### **A.S.D.GOVT. DEGREE COLLEGE FOR WOMEN (A)**

**(Re-Accredited with 'B' Grade by NAAC) (Affiliated to Adikavi Nannaya University) Jagannaickpur, Kakinada.**

#### **DEPARTMENT OF COMPUTER SCIENCE**

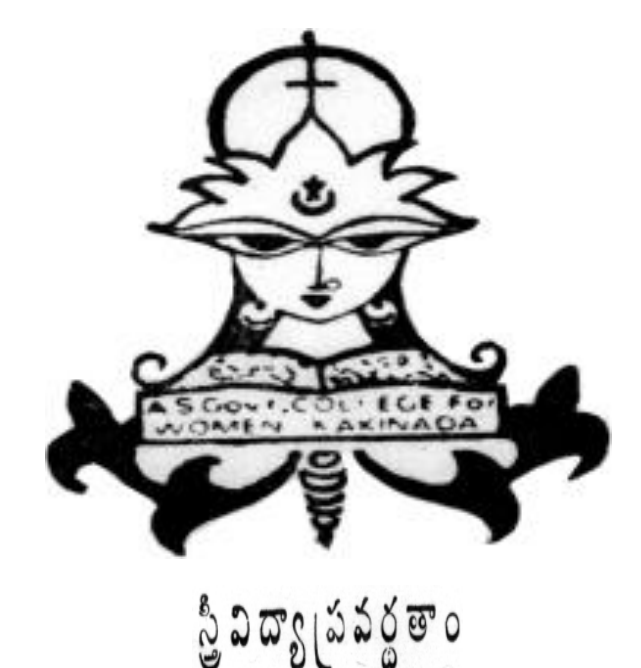

## National online Quiz

### **2020-2021**

#### **A.S.D. GOVT. DEGREE COLLEGE FOR WOMEN (A)**

**(Re-Accredited with 'B' Grade by NAAC) (Affiliated to Adikavi Nannaya University) Jagannaickpur, Kakinada**

#### DEPARTMENT OF COMPUTER SCIENCE

### **Activity Register 2020-2021**

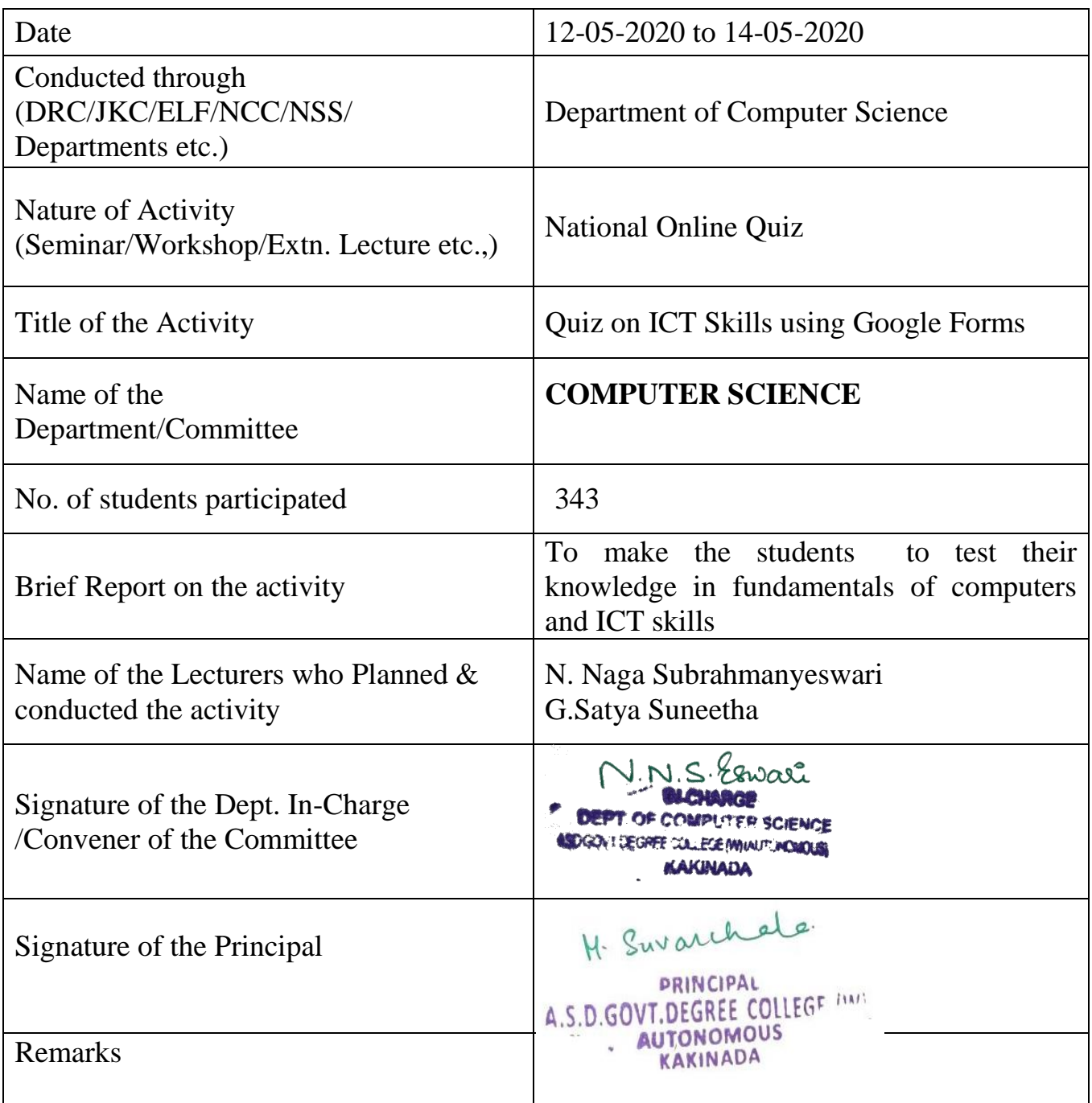

**A.S.D.GOVT. DEGREE COLLEGE FOR WOMEN (A)**

**(Re-Accredited with 'B' Grade by NAAC) (Affiliated to Adikavi Nannaya University) Jagannaickpur, Kakinada.**

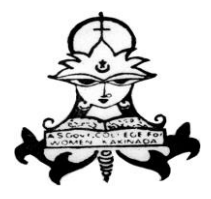

స్టీ విద్యా (పవర్థ తెం

### **DEPARTMENT OF COMPUTER SCIENCE**

#### **National Online Quiz 2020-2021**

 The Department of Computer Science had conducted a *"National Online Quiz on ICT Skills* during lockdown period. The Quiz was conducted using Google Forms and it was conducted for 3 days i.e. from 12-05-2020 to 14-05- 2020. The Quiz was conducted for the Under Graduate students of all streams and it was used to test their ICT skills.

**Signatures of the Lecturers: 1.**

 **2.** 

#### **A.S.D.GOVT. DEGREE COLLEGE FOR WOMEN (A) JAGANNAICKPUR, KAKINADA.**

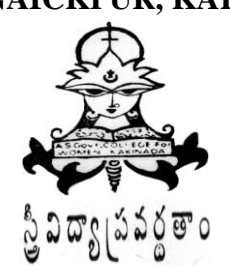

#### **DEPARTMENT OF COMPUTER SCIENCE**

National Online Quiz on ICT Skills

#### **Report**

A *"National Online Quiz on ICT Skills"* was conducted during the Lockdown Period using Google Forms from 12-05-2020 to 14-05-2020 and many students from various districts in Andhra Pradesh and other states have participated in the quiz. The quiz was conducted from 12-05-2020 to 14-05-2020. A total of 343 students participated in the quiz and students from many Districts of Andhra Pradesh like West Godavari, Kurnool, Chittoor, Prakasam, Srikakulam, kadapa, Visakhapatnam had participated in the Quiz. Some of the participants are from Telangana, West Bengal and Goa. The certificates are generated using CERTIFYEM & AUTOCRAT and the students who secured 40% marks in the quiz got a certificate.

Google Forms is a part of Google's collection of online free tools, which began as a part of "Google Sheets" in 2008 and became a standalone in 2016. It's used for a variety of things like making quizzes, surveys, applications, polls… Google Form quizzes can have a personal use, educational use for teachers and students, or even professional use at work for receiving employee feedback. Creating quizzes is most easily done with Google Forms as it makes the process clear and simple.

Students appreciate receiving awards from their teachers. This little bit of recognition could encourage a student for weeks or months! In addition to this, students enjoy receiving certificates that say they have accomplished and/or mastered a particular concept, task, or skill. If students are working towards a certain certificate, then those students may be motivated to go above and beyond what they were already doing. So in order to appreciate their efforts, a certificate was issued to all the students who secured more than or equal to 40% in the Quiz.

#### **Screen shot of the Google Form through which Quiz was conducted**

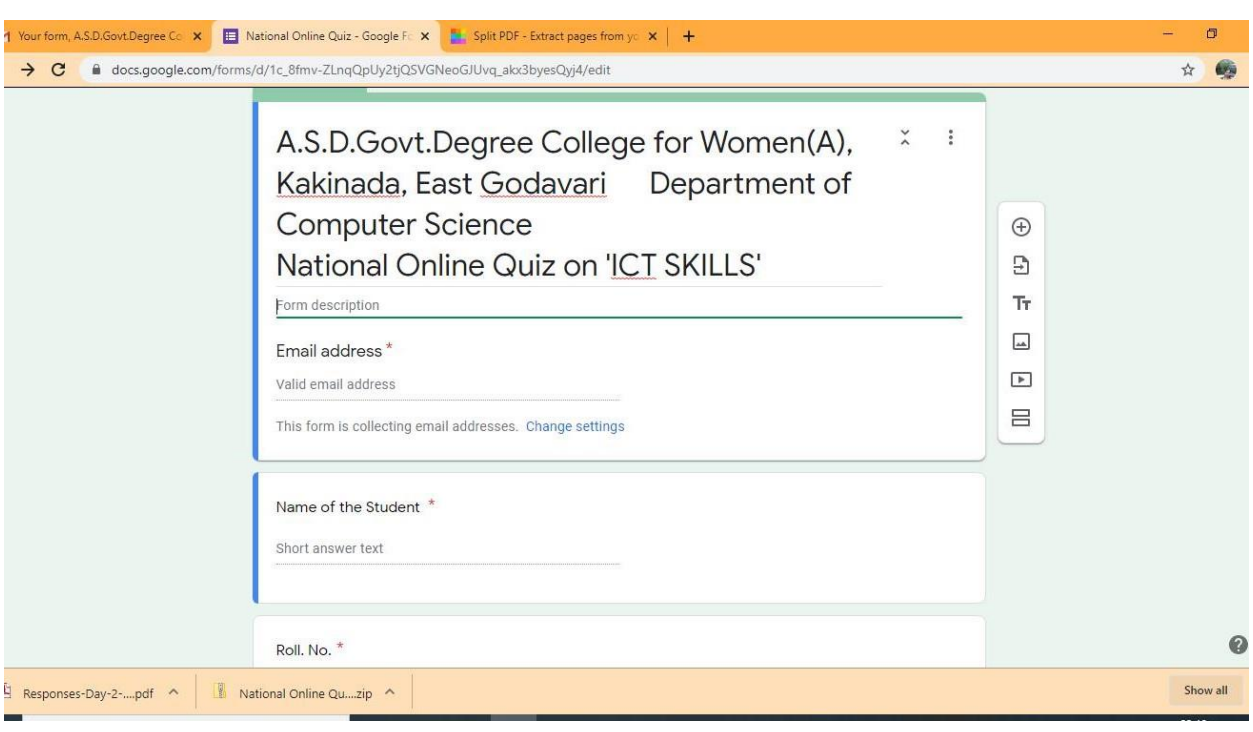

**Screen shot of the Responses generated from the Google Form through which Quiz was conducted:**

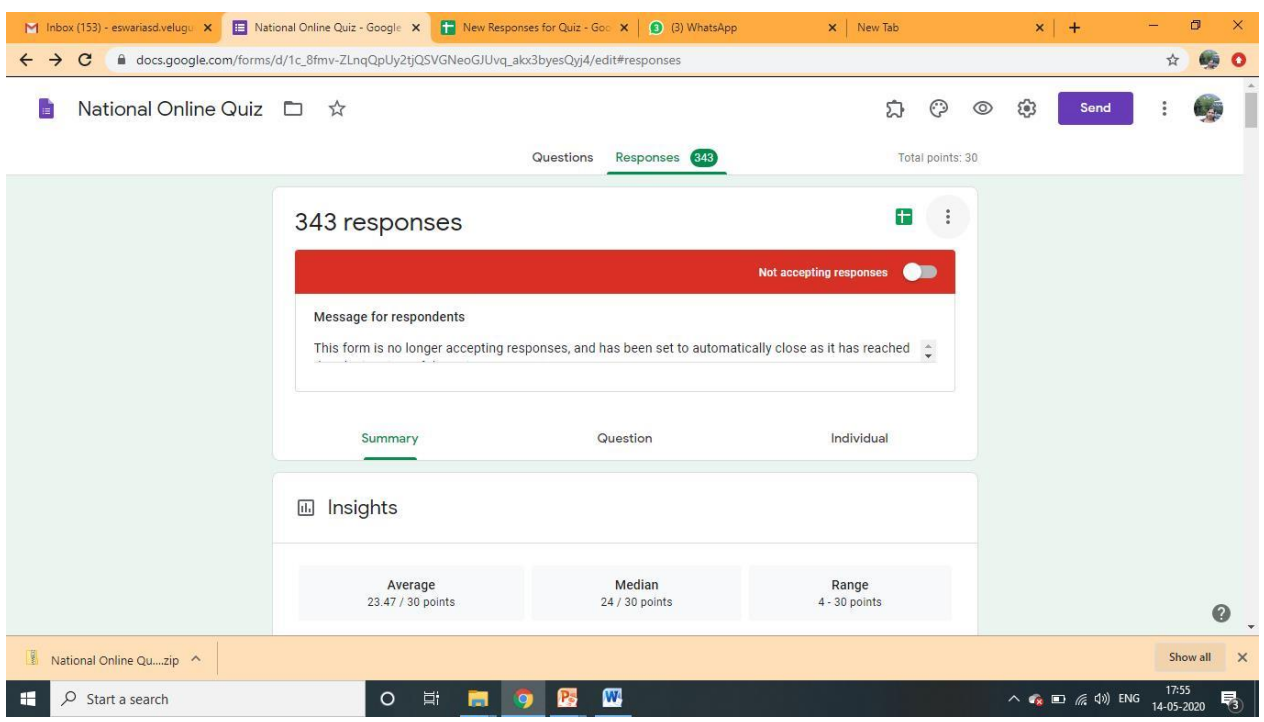

#### **Questions:**

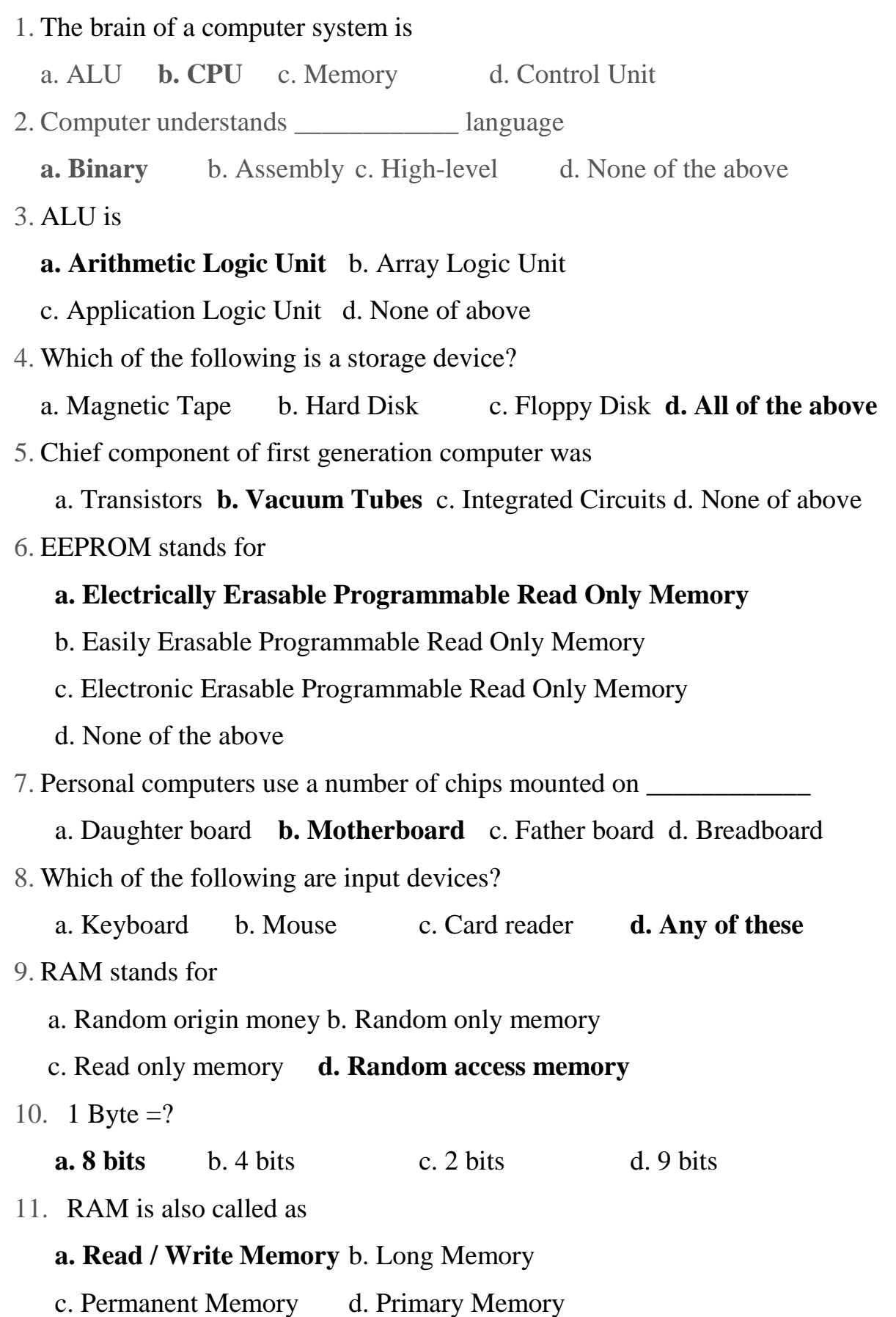

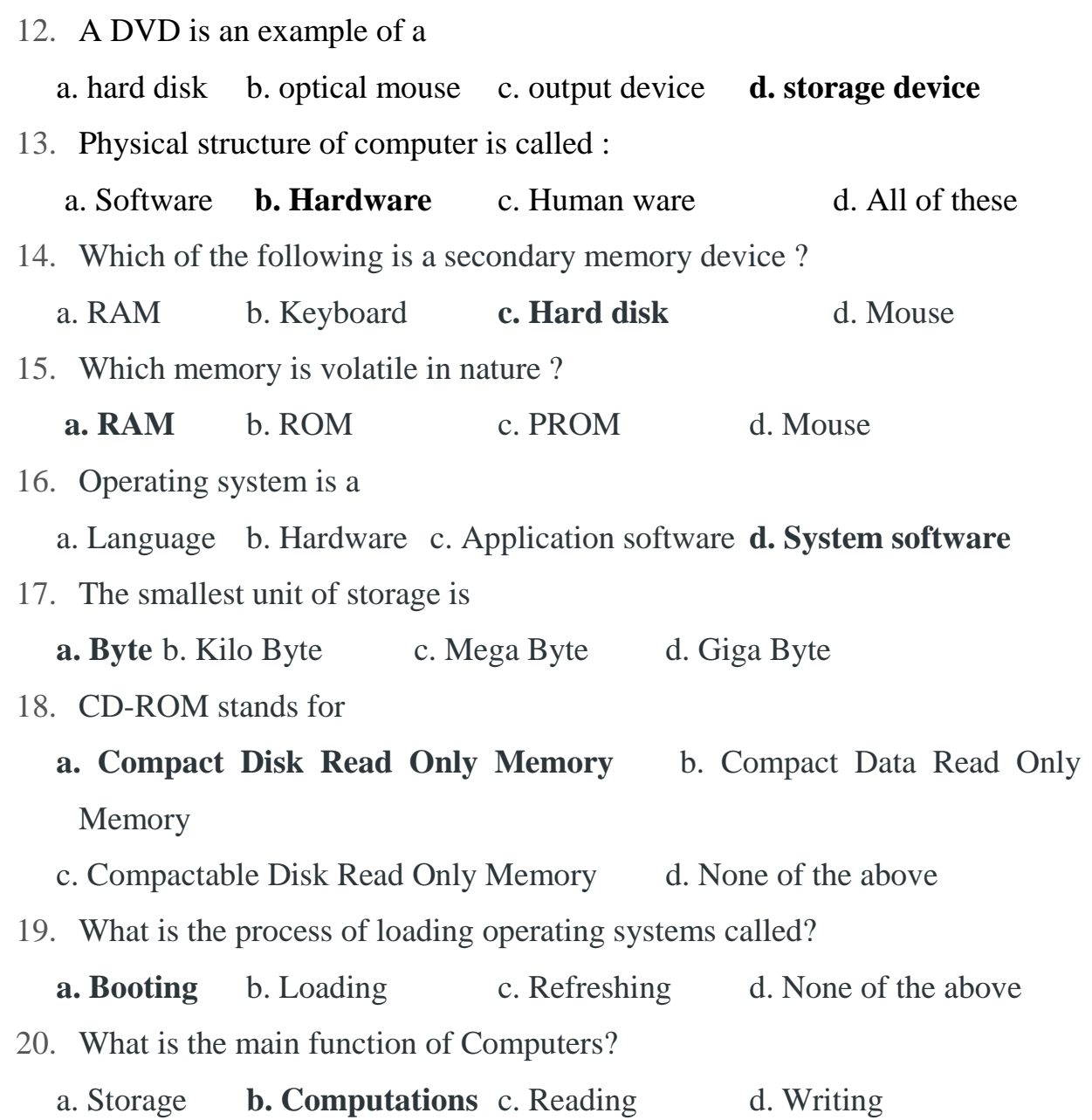

## **Sample Certificate**

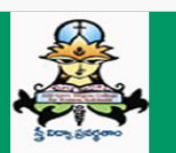

**ANNAVARAM SATHYAVATHI DEVI GOVERNMENT DEGREE COLLEGE FOR WOMEN (AUTONOMOUS)** Re-Accredited by NAAC with "B" Grade in Cycle-III **KAKINADA - 533002** 

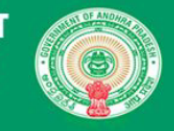

#### **CERTIFICATE OF APPRECIATION**

This is to certify that *Pinapothu Madhuri* bearing Roll. No. 1823017 of A.S.D.GOVT.DEGREE COLLEGE FOR WOMEN (A) has successfully completed *"National Online Quiz on ICT Skills*' organized by the Department of Computer Science, A.S.D.Govt.Degree College for Women(A), Kakinada, on 14-05-2020 with a score of 87%.

Suneetha **Convenor** 

**ID:** ESOYJ4-CE000269

NNS Ervari **N.Naga Subrahmanyeswari Convenor** 

H. Suvarchala **Principal** 

# **Responses from the Google Form**

2020/05/12 9:18:09 AM G ł 12.00 / 30 Badabandala sai kumar  $2020/05/12$  9:19:34 AM G  $\epsilon$  30.00 / 30 P.Veni  $-$  / 0  $\epsilon$  / 0  $-$  / 0  $\epsilon$  / 0  $-$  / 0  $\epsilon$  / 0  $\epsilon$  / 0  $\epsilon$  / 0  $\epsilon$  / 0  $\epsilon$  / 0  $\epsilon$  / 0  $\epsilon$  / 0  $\epsilon$  / 0  $\epsilon$  / 0  $\epsilon$  / 0  $\epsilon$  / 0  $\epsilon$  / 0  $\epsilon$  / 0  $\epsilon$  / 0  $\epsilon$ 2020/05/12 9:21:40 AM G t 22.00 / 30 Badabandala sai kumar<br>2020/05/12 9:24:39 AM G t 30.00 / 30 Badabandala sai kumar -- / 0 21 -- / 0 AP MODEL DEGREE college -- / 0 Srikakulam 2020/05/12 9:24:39 AM G t 30.00 / 30 Badabandala sai kumar<br>2020/05/12 9:27:08 AM G t 22.00 / 30 BHALLU GANDHI -- / 0 11 -- / 0 AP MODLE Degree college -- / 0 Srikakulam  $2020/05/12\,9:27:08$  AM G  $_{\rm f}$  22.00 / 30 BHALLU GANDHI -- / 0 11 -- / 0 11 -- / 0 AP MODLE Degree college -- / 0 -- / 0 Srikakulam<br> $-10$  HH -- / 0 GOVT. MODEL DEGREE COLLEGE PATHAPATNAM -- / 0 SRIKAKULAM 2020/05/12 9:58:29 AM G t 22.00 / 30 Tanusree Choudhary<br>2020/05/12 9:58:29 AM G t 22.00 / 30 Tanusree Choudhary -- / 0 ## -- / 0 GDVT. MODEL DEGREE COLLEGE PATHAPATNAM<br>2020/05/12 10:01:04 AM I r 28.00 / 30 Ashok Kumar Rebb 2020/05/12 10:01:04 AM I r 28.00 / 30 Ashok Kumar Rebba -- / 0 ## -- / 0 GDC Chintalapudi -- / 0 4# -- / 0 GDC Chintalapudi -- / 0 47 -- / 0 GOVT DEGREE COLLEGE PADERU 2020/05/12 10:02:11 AM \\ 12.00 / 30 Gollori Vijay Kumar -- / 0 13 -- / 0 13 -- / 0 GOVT DEGREE COLLEGE PADERU -- / 0 VISAKHAPATNAM 2020/05/12 10:03:43 AM \s 30.00 / 30 YAS SRINIVAS, GDC, JAGGAMPETA  $-$  / 0 1  $-$  / 0 GOVT. DEGREE COLLEGE, JAGGAMPETA  $-$  / 0 EAST GODAVARI 2020/05/12 10:11:00 AM GMT 20.00 / 30 Rani sahu 2010 181 -- / 0 ## -- / 0 4 = - / 0 AM GMT -- / 0 Srikakulam -<br>10 Mahammaham -- / 0 Srikakulam -- / 0 # -- / 0 ## -- / 0 4 AM -- / 0 Gdc paderu -- / 0 -- / 0 -- / 0 -- / 0 -2020/05/12 10:12:38 AM (§ 18.00 / 30 Krishnaprasad Galleli -- / 0 + -- / 0 + -- / 0 Gdc paderu -- / 0 + -- / 0 + -- / 0 + - / 0 + - / 0 + - / 0 + - / 0 + - / 0 + - / 0 + - / 0 + - / 0 + - / 0 + - / 0 + - / 0 + - / 0 + - / 2020/05/12 10:13:03 AM GMT+5:26.00 / 30 Konakalla Mallayya Swamy -- / 0 + - / 0 GOVERNMENT DEGREE COLLEGE CHINTHALAPUDI -- / 0 WEST GODAVARI -- / 0 + - / 0 + - / 0 + - / 0 + - / 0 + - / 0 GOVT DEGREE COLLEGE CHINTALAPUDI -2020/05/12 10:13:07 AM IT 14.00 / 30 Naveen -- - - / 0 + - / 0 - - / 0 + - / 0 GOVT DEGREE COLLEGE,CHINTALAPUDI<br>2020/05/12 10:14:54 AM It 20.00 / 30 Dr.N.ANIL KUMAR -- / 0 7 -- / 0 GOVERNMENT DEGREE COLLEGE - PAKALA -- / 2020/05/12 10:15:33 AM + 14.00 / 30 Nagasai Chippala 2020/05/12 10:16:45 AM + 10.00 / 30 Khadar Basha -- / 0 8 -- / 0 8 -- / 0 Government Degree College Railway kodur -- / 0 KADAPA  $2020/05/12$  10:17:36 AM  $\cdot$  20.00 / 30 G E P VIJAYA REKHA  $- / 0$  1  $- / 0$  GTRM Govt college yerraguntla  $- / 0$  CMTM  $- / 0$  CMTM  $- / 0$  and  $- / 0$  and  $- / 0$  for  $- / 0$  for  $- / 0$  for  $- / 0$  for  $- / 0$  for  $- / 0$  for  $- /$ 2020/05/12 10:22:44 AM GMT 28.00 / 30 mamidi.vidya<br>2020/05/12 10:22:59 AM GMT 28.00 / 30 ADARI BALAMURALI JAGADEESH -- / 0 ## -- / 0 GOVERNMENT DEGREE COLLEGE CHINTHALAPUDI -- / 0 WEST GODAVARI 2020/05/12 10:22:59 AM I t 28.00 / 30 ADARI BALAMURALI JAGADEESH -- / 0 ## -- / 0 GOVERNMENT DEGREE COLLEGE CHINTHALAPUDI -- / 0 WEST GODAVARI -- / 0 # -- / 0 # -- / 0 # -- / 0 # -- / 0 # -- / 0 # -- / 0 # -- / 0 # -- / 0 2020/05/12 10:26:06 AM GMT+5:30 vissupendemvissu@gmail.com 18.00 / 30 Visweswararao -- / 0 ## -- / 0 Prg clg (A) kakinada -- / 0 East Godavari 2020/05/12 10:28:22 AM GMT+5:30 mattavijayalakshmi123@gmail.com 22.00 / 30 Matta.vijaya lakshmi -- / 0 ## -- / 0 PR govt college -- / 0 EAST GODAVARI DISTRICT 2020/05/12 10:30:12 AM i 26.00 / 30 SHAIK MOHAMMED ZAHEERUDDIN  $-$  / 0 1 -- / 0 SGTRM Govt Degree College Yerraguntla -- / 0 KURNOOL<br>2020/05/12 10:34:21 AM i 26.00 / 30 Javachandra simhadri -- / 0 15 -- / 0 GOVERNMENT DEGR 2020/05/12 10:34:21 AM GMT+5:30 Jayachandra simhadri -- / 0 15 -- / 0 GOVERNMENT DEGREE COLLEGE KOVVUR -- / 0 WEST GODAVARI<br>2020/05/12 10:35:10 AM GMT 24.00 / 30 Revathi kondanalli -- / 0 -- / 0 GOVT.DEGREE COLLEGE. YELESW 2020/05/12 10:35:10 AM (r 24.00 / 30 Revathi.kondapalli  $2020/05/12$  10:36:01 AM  $\leq$  28.00 / 30 Yedudha sandhya  $-$  / 0  $\mu$  -- / 0 FR autonomous degree college  $-$  / 0  $\pm$  / 0  $\pm$  / 0  $\pm$  / 0 Fast godavari<br> $-$  / 0  $\pm$  -/ 0  $\pm$  / 0  $\pm$  / 0  $\pm$  / 0 GOVERNMENT DEGREE CO 2020/05/12 10:42:27 AM (214.00 / 30 Mohammad Arshad -- / 0 + / 0 + / 0 GOVT DEGREE COLLEGE CHINTALAPUDI -- / 0 WEST GODAVARIALAPUDI -- / 0 + / 0 + / 0 + / 0 + / 0 + / 0 + / 0 + / 0 + / 0 + / 0 + / 0 + / 0 + / 0 + / 0 + / 0 2020/05/12 10:43:13 AM < 16.00 / 30 M ChinnaGuntanna 2020/05/12 10:43:31 AM + r 28.00 / 30 A.Mohanalatha<br>2020/05/12 10:44:01 AM + y 22.00 / 30 Prasanna -- / 0 -- / 0 -- / 0 -- / 0 -- / 0 -- / 0 -- / 0 -- / 0 -- / 0<br>-- / 0 -- / 0 -- / 0 -- / 0 -- / 0 -- / 0 -- / 0 -- / 0 -- /  $2020/05/12$  10:44:01 AM  $\sqrt{22.00}$  / 30 Prasanna  $-$  / 0  $+$  / 0  $+$  / 0  $+$  / 0 Sravia sri.s  $-$  / 0  $18 -$  / 0 SVD government degree collage nidadavolu  $-$  / 0 WEST GODAVARI 2020/05/12 10:50:06 AM GMT+5:30 B.Srujana Priya<br>2020/05/12 10:50:34 AM GMT+5:30 O / 30 Machavarapu Sudha mounika -- / 0 ## -- / 0 ASD GOVERNMENT DEGREE COLLEGE FOR WOMENS -- / 0 EAST GODAVARI 2020/05/12 10:50:34 AM GMT+28.00 / 30 Machavarapu Sudha mounika -- / 0 ## -- / 0 ASD GOVERNMENT DEGREE COLLEGE FOR WOMENS -- / 0 EAST GODAVARI<br>2020/05/12 10:51:06 AM GMT 28.00 / 30 Muppidi srikanth -- / 0 -- / 0 ## -- / 0 2020/05/12 10:51:06 AM GMT 28.00 / 30 Muppidi srikanth  $-$  / 0  $+$  - / 0  $+$  - / 0  $+$  - / 0  $+$  - / 0  $+$  - / 0  $+$  - / 0  $+$  - / 0  $+$  - / 0 AD MOMENS CLG  $-$  / 0  $+$  - / 0 EAST GODHAVARI 2020/05/12 10:57:17 AM + 28.00 / 30 Karri vimaladevi 2020/05/12 10:59:43 AM vr 18.00 / 30 Merugu. Revenue babu -- / 0 ++ - / 0 GOVERNMENT DEGREE COLLEGE -- / 0 WEST GODAVARI  $2020/05/12$  11:02:01 AM  $(12.00/30)$  Thummaginjala umadevi  $- / 0$  ##  $- / 0$  GOVT DEGREE COLLEGE FOR WOMEN  $- / 0$  Chittor  $- / 0$  Chittor  $- / 0$  and  $- / 0$   $+ / 0$   $+ / 0$   $+ / 0$   $- / 0$   $+$   $- / 0$   $+$   $- / 0$   $+$   $- / 0$   $+$  2020/05/12 11:02:14 AM ir 22.00 / 30 V.Rudrasai -- / 0 -- / 0 -- / 0 -- / 0 -- / 0 -- / 0 -- / 0 -- / 0 -- / 0 -- / 0 -- / 0 -- / 0 -- / 0 -- / 0 -- / 0 -- / 0 -- / 0 -- / 0 -- / 0 -- / 0 -- / 0 -- / 0 -- / 0 -- / 0 -- / 0 2020/05/12 11:02:37 AM i 20.00 / 30 J.Bharathi -- / 0 10 -- / 0 10 -- / 0 SUD WOMEN'S DEGREE COLLEGE -- / 0 WEST GODAV<br>2020/05/12 11:02:40 AM is 28.00 / 30 Kotipalli venkata saikumar -- / 0 ## -- / 0 PR govt college (A) Ka 2020/05/12 11:02:40 AM GMT+5:28.00 / 30 Kotipalli venkata saikumar  $-/0$  ##  $-/0$  P R govt college (A) Kakinada  $-/0$   $-/0$  East godavari  $-$  / 0 29  $-/0$  SVD GOVERNMENT DEGREE COLLEGE, NIDADAVOLUE  $-/0$  WEST GODAVARI 2020/05/12 11:04:58 AM ∈ 18.00 / 30 Kalyanapu akhila -- - - - - - / 0 29 -- / 0 29 -- / 0 SVD GOVERNMENT DEGREE COLLEGE, NIDADAVOLUE -- / 0 WEST GODAVARI<br>2020/05/12 11:05:17 AM ∈ 18.00 / 30 Sirisha -- / 0 SM =- - / 0 41 -2020/05/12 11:05:44 AM GMT+5:30 thejunani@gmail.com 20.00 / 30 Thejasree -- / 0 54 -- / 0 Smt N.P.S GOVERNMENT DEGREE COLLEGE CHITTOOR -- / 0 CHITTOOR  $2020/05/12$  11:06:40 AM  $\cdot$  26.00 / 30 Siddu -- / 0 Siddu -- / 0 14 -- / 0 GOVT.DEGREE COLLEGE, CHINTALAPUDI -- / 0 WEST GOD<br>2020/05/12 11:08:28 AM  $\cdot$  / 0 Srikakulam -- / 0 ## -- / 0 West college for women -- / 0 -- / 2020/05/12 11:08:28 AM (r 22.00 / 30 Nandivada Mounisha -- / 0 + + - / 0 Govt college for women -- / 0 - / 0 - / 0 - / 0 - / 0 - / 0 - / 0 - / 0 - / 0 - / 0 - / 0 - / 0 - / 0 - / 0 - / 0 - / 0 - / 0 - / 0 - / 0 - / 0 - / 0 2020/05/12 11:11:25 AM GMT + 26.00 / 30 Hema latha. Yeka -- / 0 -- / 0 -- / 0 -- / 0 -- / 0 -- / 0 -- / 0 -- / 0 -- / 0 -- / 0 -- / 0 -- / 0 -- / 0 -- / 0 -- / 0 -- / 0 -- / 0 -- / 0 -- / 0 -- / 0 -- / 0 -- / 0 -- / 0 -- / 2020/05/12 11:12:36 AM GMT+5:30 Pampana.naga satya sai sirisha -- / 0 28 -- / 0 SVD DEGREE COLLEG(WOMEN'S) -- / 0 WEST GODAVARI DISTRICT<br>2020/05/12 11:13:49 AM GMT 28.00 / 30 K.Neelima -- / 0 SCIM GOVT DEGREE COLLEGE -- / 2020/05/12 11:13:49 AM I r 28.00 / 30 K.Neelima<br>2020/05/12 11:17:52 AM I + 28.00 / 30 K.Leela Bhavani Devi<br>-- / 0 24 -- / 0 STI.A.B.R govt Degree college -- / 0 -- / 0 GUNTUR -- / 0 -- / 0 -- / 0 -- / 0 -- / 0 -- / 0-- / 2020/05/12 11:17:52 AM + 28.00 / 30 K.Leela Bhavani Devi  $2020/05/12$  11:20:22 AM  $\cdot$  j 12.00 / 30 Jayalakshmi  $-$  / 0  $-$  / 0  $-$  / 0  $-$  / 0  $-$  / 0  $-$  / 0  $-$  / 0  $-$  / 0  $+$   $-$  / 0  $-$  / 0  $+$   $-$  / 0  $-$  / 0  $+$   $-$  / 0  $-$  / 0  $-$  / 0  $-$  / 0  $-$  / 0  $-$  / 0  $-$  / 0  $-$ 2020/05/12 11:20:30 AM +t 26.00 / 30 Bukya thejaswi -- / 0 + +- / 0 + + - / 0 GOVT DEGREE COLLEGE FOR WOMEN, MPL -- / 0 - / 0 - / 10 CHITTOOR<br>2020/05/12 11:21:46 AM +\ 28.00 / 30 Sai Kiran .Y +- / 1 + - / 0 + - / 0 + - / 0 2020/05/12 11:22:05 AM I 28.00 / 30 M.Haritha naga Surya priya  $-$  / 0 19  $-$  / 0 SVD GOVT DEGREE COLLEGE  $-$  / 0 WEST GODAVARIALLI WOMEN'S GOVT DEGREE COLLEGE  $-$  / 0 CHITTOOR 2020/05/12 11:23:51 AM GMT+5:30 channel<br>2020/05/12 11:24:03 AM di 18.00 / 30 SB Leelavathi -- / 0 SM -- / 0 21 -- / 0 SVD GOVT WOMENS DEGREE COLLEGE -- / 0 ANDHRA PRADESH 2020/05/12 11:24:13 AM \ 10.00 / 30 Sireddy Vasavi satya surya Prabha -- / 0 17 -- / 0 SVDDEGREE WOMEN'S GOVERNMENT COLLEGE -- / 0 WEST GODAVARI 2020/05/12 11:24:21 AM + 24.00 / 30 Deepthi<br>2020/05/12 11:24:24 AM + s 26.00 / 30 Saramalla Padma Rani -- / 0 + + - / 0 + + - / 0 ASDGDCFOR women autonomous Kkd -- / 0 - / 0 EAST GODAVARI DISTRICT  $2020/05/12$  11:24:24 AM (s 26.00 / 30 Saramalla Padma Rani  $-/0$  ##  $-/0$  ASDGDCFOR women autonomous Kkd  $-/0$  EAST GODAPA<br> $-/0$  2020/05/12 11:24:41 AM (s 24.00 / 30 K.Gowrisankar  $-$  / 0  $-$  / 0  $-$  / 0  $-$  / 0 GOVT DEG 2020/05/12 11:24:41 AM (§ 24.00 / 30 K.Gowrisankar -- / 0 2 -- / 0 GOVT DEGREE COLLEGE -- / 0 KAD<br>2020/05/12 11:24:52 AM (§ 26.00 / 30 Sunita 2020/05/12 11:24:52 AM s 26.00 / 30 Sunita<br>2020/05/12 11:24:53 AM s 26.00 / 30 Reesi. Gireesh -- / 0 -- / 0 -- / 0 -- / 0 -- / 0 GOVT.DEGREE COLLEGE (MEN) 2020/05/12 11:24:53 AM § 24.00 / 30 Reesi. Gireesh 2020/05/12 11:25:17 AM GMT+5:30 gopirajupenumaka143@gmail.com 14.00 / 30 P gopi raju -- / 0 15 -- / 0 ABR REPALLE -- / 0 GUNTUR 2020/05/12 11:25:56 AM t 30.00 / 30 Tom Teja<br>2020/05/12 11:26:40 AM t 30.00 / 30 Yelugubanti Sravya -- / 0 ## -- / 0 ## -- / 0 ASD GOVT DEGREE COLLEGE FOR WOMEN (A), KKD -- / 0 EAST GODAVARI DISTRICT  $2020/05/12$  11:26:40 AM  $\leq 26.00/30$  Yelugubanti Sravya  $- / 0$  ##  $- / 0$  ASD GOVT DEGREE COLLEGE FOR WOMEN (A), KKD  $- / 0$  EAST GODAVARI DISTRICT DISTRICT DISTRICT DISTRICT DISTRICT DISTRICT DISTRICT DISTRICT DISTRICT 2020/05/12 11:27:25 AM ir 22.00 / 30 Medisetti Malleswari -- / 0 ## -- / 0 #R GOVERNMENT DEGREE COLLEGE (AUTONOMOUS) -- / 0 = EAST GODAVARI -- / 0 = 2020/05/12 11:27:34 AM is 14.00 / 30 K.deepika 2020/05/12 11:27:34 AM (c 14.00 / 30 K.deepika<br>2020/05/12 11:27:43 AM (r 22.00 / 30 Kondasani Nirupa 2020/05/12 11:27:43 AM GMT+52.00 / 30 Kondasani Nirupa<br>2020/05/12 11:27:55 AM GMT+50.00 / 30 K.SRI HARSHA -- / 0 -- / 0 -- / 0 -- / 0 -- / 0 -- / 0 -- / 0 -- / 0 --2020/05/12 11:29:04 AM GMT+5:30 G.Satya sai  $-$  / 0 ##  $-$  / 0 ##  $-$  / 0 PRGC  $-$  / 0  $-$  / 0  $-$  / 0  $-$  / 0  $-$  / 0  $-$  / 0  $-$  / 0  $-$  / 0  $-$  / 0  $-$  / 0  $-$  / 0  $-$  / 0  $-$  / 0  $-$  / 0  $-$  / 0  $-$  / 0  $-$  / 0  $-$  / 0 2020/05/12 11:29:14 AM +r 12.00 / 30 Ganga Rohini 2020/05/12 11:29:51 AM vr 14.00 / 30 K.ganga mahalakshmi -- / 0 1 -- / 0 A.S.D.GoVT.DEGREE CoLLEGE FOR WOMEN (A) -- / 0 Eastgodavari 2020/05/12 11:30:58 AM GMT 26.00 / 30 Ravi Teja<br>2020/05/12 11:31:25 AM GMT +30.00 / 30 Yelugubanti kusuma -- / 0 + + - / 0 + + - / 0 ASD GOVT DEGREE COLLEGE FOR WOMEN(A),KKD -- / 0 EAST GODAVARI DISTRICT 2020/05/12 11:31:35 AM GMT+5:30 / 2020/05/12 11:31:35 AM GMT+5:30 OV 260 Adapa Jaya Lakshmi -- / 0 ## --/ 0 & DOOVT DEGREE CLG FOR WOMEN (A) -- / 0 EAST GODAVARI<br>2020/05/12 11:31:35 AM GMT+5:26.00 / 30 Adapa Jaya Lakshmi -2020/05/12 11:32:06 AM GMT+5:30 selshipenkey.11@gmail.com 24.00 / 30 P. Selshi -- / 0 ## -- / 0 A. S. D. GOVT DEGREE COLLEGE -- / 0 EAST GODAVARI 2020/05/12 11:32:14 AM GMTHT-5:30 durigaelisetti Durga Prasad<br>2020/05/12 11:32:24 AM GT 26.00 / 30 Madduri lavanyalahari 2020/05/12 11:32:34 AM + r 26.00 / 30 Ram Durga Sai Surumalla 2020/05/12 11:34:16 AM G28.00 / 30 Darapu .Sushma -- / 0 ++ -- / 0 ++ -- / 0 A.S.D.GOVT.DEGREE COLLEGE FOR WOMEN -- / 0 EAST.GODAVARI Dst 2020/05/12 11:34:54 AM <sub>'</sub> j 28.00 / 30 Jyothsna Rani Panda --- -- / 0 ## -- / 0 Pithapuram government college(Autonomous) -- / 0 East Godavari 2020/05/12 11:35:47 AM  $\cdot$  ( 14.00 / 30 Durga prasad yedla -- / 0 +# -- / 0 Prg govt collegr -- / 0 -- / 0 East godavari 2020/05/12 11:36:19 AM ((30.00 / 30 DANNINA VEERA DURGA HYMAVATHI -- / 0 ## -- / 0 TITHAPURAM RAJA'SGOVERNMENT COLLEGE AUTONOMC -- / 0 EAST GODAVARI<br>2020/05/12 11:36:46 AM ( 24.00 / 30 Penke Bhagya Lakshmi Sowjanya -- / 0 2020/05/12 11:36:46 AM  $\frac{1}{2}$  24.00 / 30 Penke Bhagya Lakshmi Sowjanya 2020/05/12 11:38:08 AM  $\frac{1}{2}$  (30.00 / 30 Pabbineedi devi 2020/05/12 11:38:11 AM \s 10.00 / 30 Tungana swetha

Timestamp 11 Untal score Name of the Student 11 Name 10 NNar Ro Roll. I Name of the College (Fill in Capital Letters) Nai Na District (Fill in Capital Letters)<br>2020/05/12 9:18:09 AM G ł 12.00 / 30 Badabandala sai kumar - /  $\begin{array}{l} \n -/0 \quad 7 \quad -/0 \quad \text{GOVERNMENT DEGREE COLLEGE - PAKALA \n -/0 \quad 38 \quad -/0 \quad \text{A. B. R} \n \end{array}$  -- / 0 Guntur 2020/05/12 10:24:24 AM GMT+5:30 bvb4237@gmail.com 24.00 / 30 BARRE VENKANNA BABU -- / 0 ## -- / 0 GOVERNMENT DEGREE COLLEGE , CHINTALAPUDI -- / 0 WEST GODAVARI  $-$  / 0  $\,$  ##  $-$  / 0 Govt.model degree college pathapatnam 2020/05/12 10:40:38 AM GMT+5:30 vamsichristian@gmail.com 20.00 / 30 Vamsi.D -- / 0 5 -- / 0 GOVERNMENT DEGREE COLLEGE, CHINTALAPUDI. -- / 0 WESTGODAVARI 2020 12 10:50 sravemment degree collage nidadavolu -- / 0 WEST GODAVARI<br>200 1 -- / 0 SVGDC NIDADAVOL 2020 - 2020 AM GMTHT HOT COMES AM GMTHT 5:30 AM GMTHT -- / 0 ## --/ 0 FAST GODAVARI<br>20 AM GMTHT -- / 0 FAST GODAVARI -- / 0 AST DISTRICT -- / 0 AVEST GODAVARI DISTRICT -- / 0 WEST GODAVARI -- /  $-$  / 0 41  $-$  / 0 SVD govt degree college for girls 2020/05/12 11:12 12:00 vember 2020/05/2000 / 30 Sai adithya -- / 0 +- / 0 +- / 0 -- / 0 -- / 0 -- / 0 -- / 0 --<br>-- / 0 -- / 0 -- / 0 -- / 0 -- / 0 WEST GODAVARI DISTRICT -- / 0 WEST GODAVARI DISTRICT 2020/05/12 11:21:46 AM GMT+5:30 ysaikiran222@gmail.com 28.00 / 30 Sai Kiran .Y -- / 0 ## -- / 0 PITHAPUR RAJAH'S GOVERNMENT COLLEGE -- / 0 EAST GODAVARI 2020 - / 0 41 - / 0 MADANAPALLI WOMEN'S GOVT DEGREE COLLEGE -- / 0 CHITTOOR<br>20 Juliet -- / 0 PR COLLEGE -- / 0 East godavari  $-$  / 0 21  $-$  / 0 SVD GOVT WOMENS DEGREE COLLEGE 2020/05/12 11:27:55 AM GMT+5:30 sriharshak0009@gmail.com 30.00 / 30 K.SRI HARSHA -- / 0 ## -- / 0 GOVERNMENT DEGREE COLLEGE,CHINTALAPUDI -- / 0 WEST GODAVARI 2020/05/12 11:31:25 AM GMT+5:30 kusumayelugubanti@gmail.com 30.00 / 30 Yelugubanti kusuma -- / 0 ## -- / 0 ASD GOVT DEGREE COLLEGE FOR WOMEN(A),KKD -- / 0 EAST GODAVARI DISTRICT 2020 11:32:20 / -- 10 Government degree college for women Madanapalli -- / 0 CHITTOR<br>20 Matt -- / 0 P.R GOVT DEGREE COLLEGE (A), KAKINADA -- / 0 EAST GODAVARI 2020 devided a 2020 am devided a mail.com 30.00 deviations -- / 0 = / 0 = / 0 = / 0 = / 0 = / 0 = / 0 = / 0 = /<br>2020 deviation -- / 0 = / 0 = / 0 = / 0 = / 0 = / 0 = / 0 = / 0 = / 0 = / 0 = / 0 = / 0 = / 0 = / 0 = / 0 = /

2020/05/12 11:38:57 AM+t 28.00 / 30 sangadi Udaya Bhanu -- / 0 ++ -- / 0 ++ -- / 0 A.S.D GOVT.DEGREE COLLEGE FOR WOMEN -- / 0 -- / 0 -- / 0 -- / 0 -- / 0 -- / 0 -- / 0 -- / 0 -- / 0 -- / 0 -- / 0 -- / 0 -- / 0 -- / 0 -- / 2020/05/12 11:39:02 AM GMT+5:30 meghanasingaraj99@gmail.com 24.00 / 30 Kranthi meghana -- / 0 ## -- / 0 GOVERNMENT WOMENS DEGREE COLLEGE -- / 0 CHITTOOR

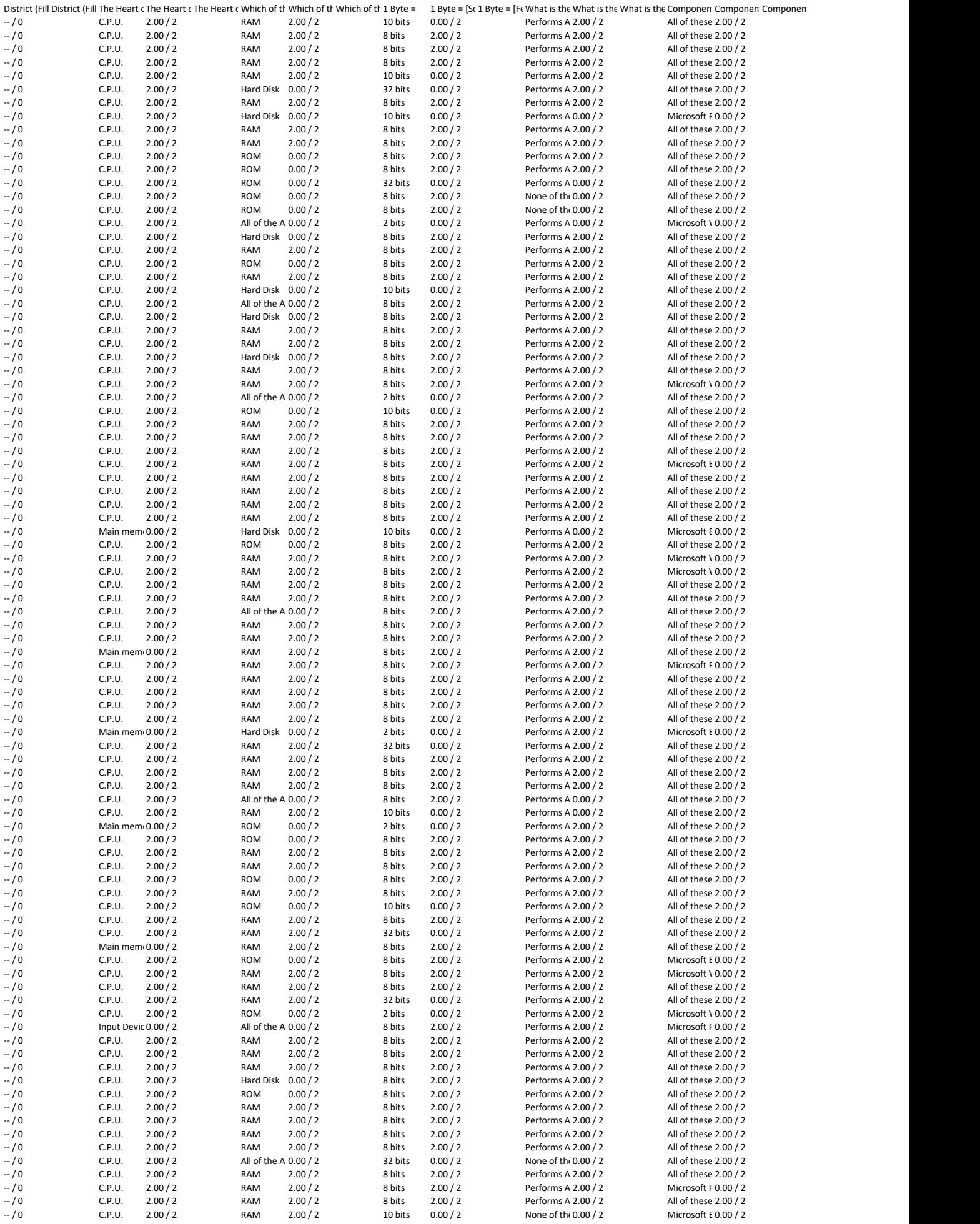

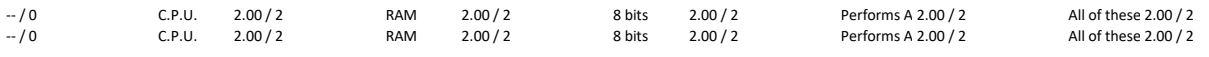

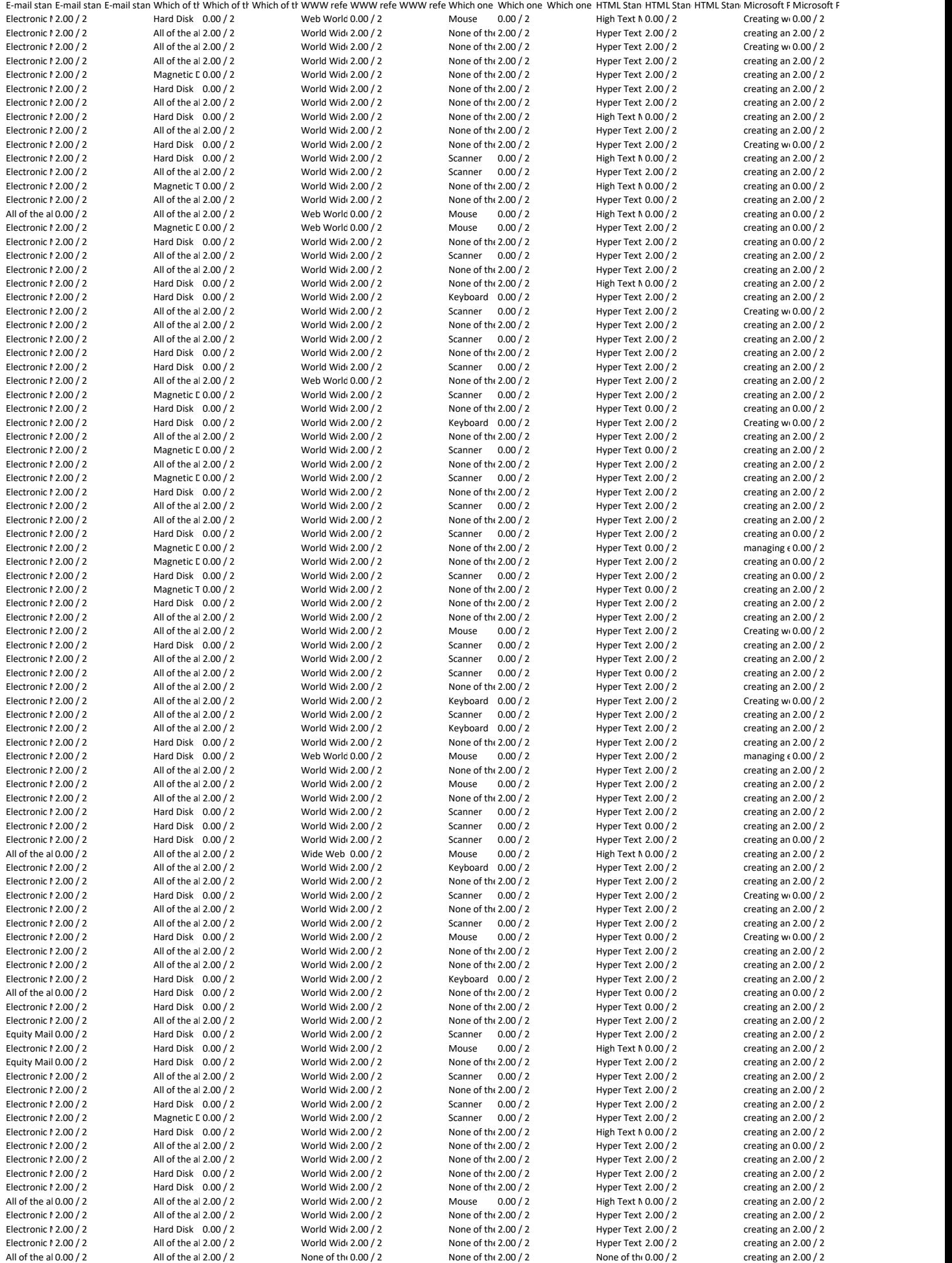

Electronic 1 2.00 / 2 All of the al 2.00 / 2 World Wide 2.00 / 2 Scanner 0.00 / 2 Hyper Text 2.00 / 2 creating an 2.00 / 2 Electronic 1 2.00 / 2 All of the al 2.00 / 2 World Wide 2.00 / 2 None of the 2.00 / 2 Hyper Text 0.00 / 2 creating an 2.00 / 2  $\,$ 

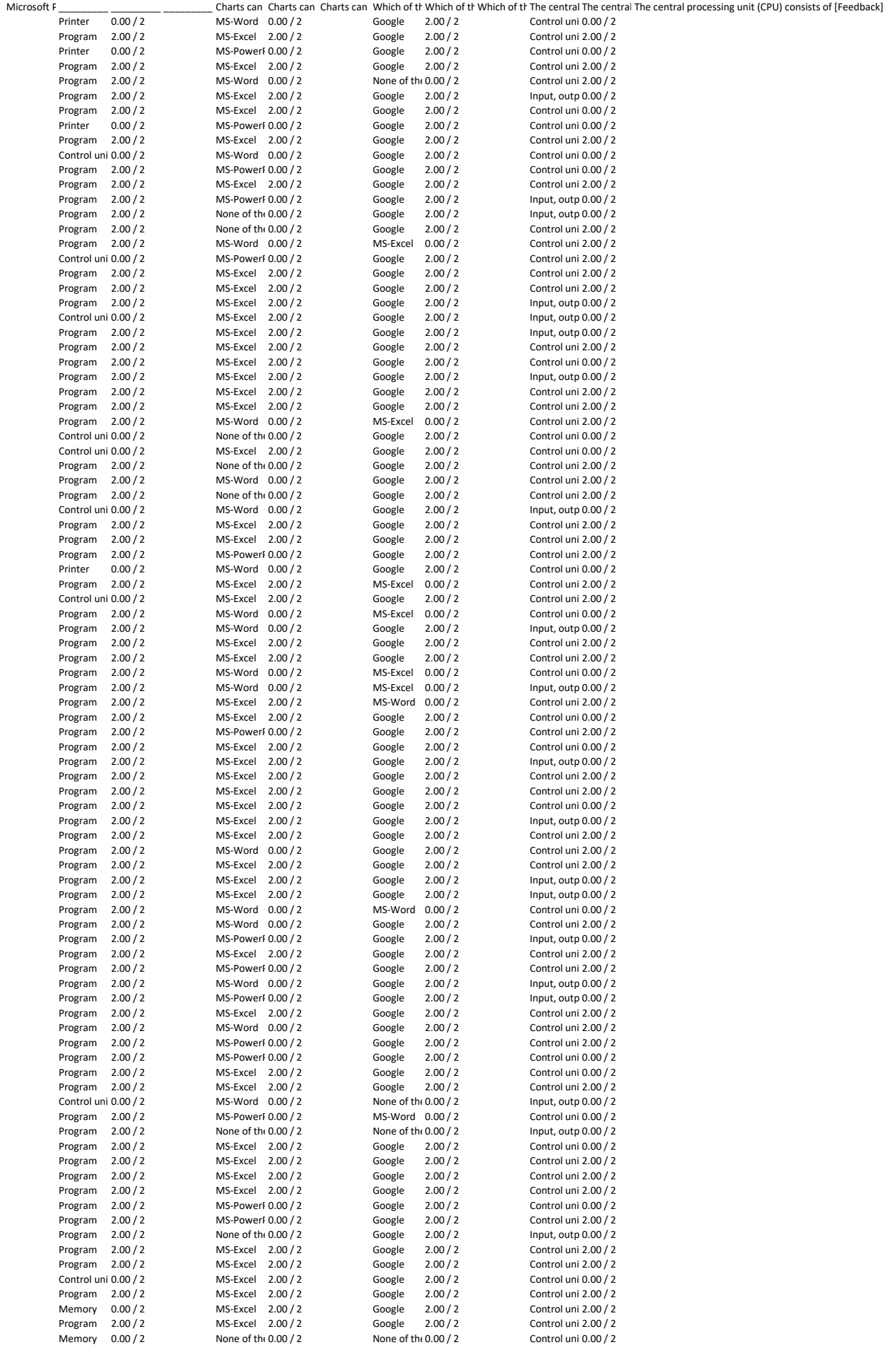

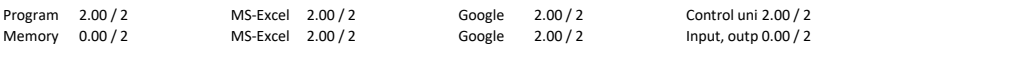

2020/05/12 10:43:31 AM GMT+5:30 2020/05/12 10:59:43 AM GMT+5:30 r 18.00 / 30 Merugu. Revenue babu 2020/05/12 11:02:40 AM GMT+5:30  $\left( \frac{28.00}{30} \right)$  / 30 Kotipalli venkata 2020/05/12 11:04:58 AM GMT+5:30 130.00 / 30 Kalyanapu akhila 2020/05/12 11:05:17 AM GMT+5:30 : 18.00 / 30 Sirisha<br>2020/05/12 11:05:44 AM GMT+5:30 120.00 / 30 Thejasree 2020/05/12 11:24:41 AM GMT+5:30 2020/05/12 11:25:17 AM GMT+5:30 2020/05/12 11:27:34 AM GMT+5:30 (14.00 / 30 K.deepika<br>2020/05/12 11:27:43 AM GMT+5:30 (22.00 / 30 Kondasani Nirupa  $2020/05/12$  11:35:47 AM GMT+5:30  $\frac{14.00}{130}$  / 30 Durga prasad yedla<br>2020/05/12 11:36:19 AM GMT+5:30  $\frac{130.00}{130}$  / 30 DANNINA VEERA DURGA HYMAVATHI 2020/05/12 11:36:19 AM GMT+5:30 d.veeraduring VEERA DURGA HYMAVATHI PITHAPURAM RAJA'SGOVERNMENT COLLEGE AUTONC<br>2020/05/12 11:36:46 AM GMT+5:30 d.24.00 / 30 Penke Bhaeva Lakshmi Sowianya -- / oithaour raiah's eovernment col

20200 12 9:20 badabandala sai kumar<br>1 9:20 am AP MODEL DEGREE college -- / 0 AP MODEL DEGREE college -- / 0 Srikakulamar-- / 0 AP MODEL DEGREE college 2020/05/12 10:13:07 AM GMT+5:30 nd 14.00 / 30 Naveen -- / 0 GOVT DEGREE COLLEGE,CHINTALAPUDI 2020 (28.00 / 30 Chandra majhi<br>2020 Chandra majhi -- / 20 Govt.model degree college pathapatnam -- / 0 SGTRM Govt.model degree college Parraguintla 2020/05/12 10:34:21 AM GMT+5:30 i 26.00 / 30 Jayachandra simhadri -- · · · GOVERNMENT DEGREE COLLEGE KOVVUR 128.00 / 30 Machavarapu Sudha mounika 2020/05/12 11:32:34 AM GMT+5:30 r 26.00 / 30 Ram Durga Sai Surumalla -- P.R GOVT DEGREE COLLEGE (A),KAKINADA

Timestamp (170tal score Name of the Student Mame of the College (Fill in Capital Letters) 1995 (Fill in Capital Letters (Fill in Capital Letters 1997) (Fill in Capital Letters 1997) (1897) (1897) (1898) (1898) (1898) (1898 2020/06/12 9:12:00 and a sai kumar and a sai kumar<br>1999/06/12.00 badabandala sai kumar -- / 30 Badabanda -- / GDC Ravulapalem -- / 2 - East Godavari 2020/05/12 9:19:34 AM GMT+5:30 est Godav<br>2020/05/12 9:21:40 AM GMT+5:30 l 22.00 / 30 Badabandala sai kumar -- / AP MODEL DEGREE college ---------------2020/05/12 9:24:39 AM GMT+5:30 badabandalasaikumar1@gmail.com 30.00 / 30 Badabandala sai kumar-- / 0 AP MODEL DEGREE college -- / 0 Srikakulam 2020/05/12 9:27:08 AM GMT+5:30 in 22.00 / 30 BHALLU GANDHI -- / 2020 AP MODLE Degree college -- / 22.00 / 30 BHALLU GANDHI -- / 22.00 / 30 BHALLU GANDHI -- / 30 AP MODLE Degree college -- / 0 AP MODEL DEGREE COLLEGE PATHAP 2020/07/2020 and the online of the community of the community of the community of the community of the community of the community of the community of the community of the community of the community of the community of the 2020/05/12 10:01:04 AM GMT+5:30 rabba.u@gmail.com 28.00 / 30 Ashok Kumar Rebba -- / 0 GDC Chintalapudi -- / 0 GDC Chintalapudi -- / 0 GDC Chintalapudi -- / 0 GDC Chintalapudi -- / 0 GDC Chintalapudi -- / 0 Mest Godavari --2020/05/12 10:02:11 AM GMT+5:30 vida. 12.00 / 30 Gollori Vijay Kumar -- / GOVT DEGREE COLLEGE PADERU -- / VISAKHAPATNAI<br>2020/05/12 10:03:43 AM GMT+5:30 130.00 / 30 YAS SRINIVAS, GDC, JAGGAMPETA -- / GOVT. DEGREE COLLEGE, J 2020/05/12 10:03:43 AM GMT+5:30 srinivasyas@gmail.com 30.00 / 30 YAS SRINIVAS, GDC, JAGGAMPETA -- / 0 GOVT. DEGREE COLLEGE, JAGGAMPETA -- / 0 EAST GODAVARI 2020/05/12 10:11:00 AM GMT+5:30 120.00 / 30 Rani sahu -- / 30 GDC(A) SRIKAKULAM --------------------------<br>18.00 / 2020/05/12 10:12:38 AM GMT+5:30 18.00 / 30 Krishnaprasad Galleli ---------------------------------2020/05/12 10:12:38 AM GMT+5:30 (18.00 / 30 Krishnaprasad Galleli -- / 20 / 6dc paderu -- / 0 / 19.00 / 18.00 / 18.00 / 30 Krishnaprasad Galleli -- / / 30 / 30 / 40 / 30 / 60 / 40 / 0 Gdc paderu -- / 0 GOLEGE CHINTHALAPUDI 2020/05/12 10:13:03 AM GMT+5:30 swamikonakalla1999@gmail.com 26.00 / 30 Konakalla Mallayya Swamy -- / 0 GOVERNMENT DEGREE COLLEGE CHINTHALAPUDI -- / 0 WEST GODAVARI 2020/05/12 10:14:54 AM GMT+5:30 and 20.00 / 30 Dr.N.ANIL KUMAR -- / 0 GOVERNMENT DEGREE COLLEGE - PAKALA -- / 0 CHITTOOR 2020/05/12 10:15:33 AM GMT+5:30 114.00 / 30 Nagasai Chippala<br>2020/05/12 10:16:45 AM GMT+5:30 110 00 / 30 Khadar Basha - / 0 A. B. R -- / Government Degree College Railway kodur 2020 AM Government Degree College Railway kodur -- / AM GMT+5:30 Khadar Basha -- / 20.00 / 30 Khadar Basha --<br>120.00 / 30 G E P VIJAYA REKHA -- / 0 GTRM Govt college yerraguntla 2020/05/12 10:17:36 AM GMT+5:30 120.00 / 30 G E P VIJAYA REKHA -- · · · · · GTRM Govt college yerraguntla -- / - / - / - KURNOOL<br>2020/05/12 10:22:44 AM GMT+5:30 128.00 / 30 mamidi.vidya -- / 0 WOMEN'S DEGREE COLLEGE -- / -2020/05/12 10:22:44 AM GMT+5:30 128.00 / 30 mamidi.vidya<br>2020/05/12 10:22:59 AM GMT+5:30 128.00 / 30 ADARI BALAMURALI JAGADEESH GOVERNMENT DEGREE COLLEGE CHINTHALAPUDI - WEST GODAVARI 2020/05/12 10:22:59 AM GMT+5:30 balamurali JAGADEESH -- / GOVERNMENT DEGREE COLLEGE CHINTHALAPUDI -- WEST GODAVAR<br>2020/05/12 10:24:24 AM GMT+5:30 balame version 20 BARRE VENKANNA BABU -- / 0 GOVERNMENT DEGREE COLLEGE , CHI GOVERNMENT DEGREE COLLEGE , CHINTALAPUDI 2020/05/12 10:26:06 AM GMT+5:30 v18.00 / 30 Visweswararao -- / 0 Prg clg (A) kakinada -- / 0 East Godavari --<br>2020/05/12 10:28:22 AM GMT+5:30 v22.00 / 30 Matta.vijaya lakshmi -- / PR govt college -- / O EAST GODAVARI DISTR 2020/05/12 10:28:22 AM GMT+5:30 mattavijayalakshmi123@gmail.com 22.00 / 30 Matta.vijaya lakshmi -- / 0 PR govt college -- / 0 EAST GODAVARI DISTRICT 2020/05/12 10:30:12 AM GMT+5:30  $\frac{126.00}{30}$  SHAIK MOHAMMED ZAHEERUDDIN -- / 26.000 / 26.00 / 30 SGTRM Govt Degree College Yerraguntla -- / 20 / 0 - / 0 KURNOOL<br>2020/05/12 10:34:21 AM GMT+5:30  $\frac{126.00}{20}$  / 30 Javac 2020/05/12 10:35:10 AM GMT+5:30 revathi.kondapalli -- / 2007 -- / 2007 DEGREE COLLEGE, YELESWARAM -- / 250 006 - / 24.00 / 30 Revathi.kondapalli -- / 26 COVT.DEGREE COLLEGE, YELESWARAM -- / 2551 GODAVARI<br>2020/05/12 10:36:0 2020/05/12 10:36:01 AM GMT+5:30 sandhyayedidha@gmail.com 28.00 / 30 Yedudha sandhya -- / 0 PR autonomous degree college -- / 0 East godavari 2020/05/12 10:40:38 AM GMT+5:30 v20.00 / 30 Vamsi.D -- / 0 GOVERNMENT DEGREE COLLEGE, CHINTALAPUDI. - WESTGODAVARI<br>2020/05/12 10:42:27 AM GMT+5:30 114.00 / 30 Mohammad Arshad --- / 0 GOVT DEGREE COLLEGE CHINTALAPUDI - WEST GOVT DEGREE COLLEGE CHINTALAPUDI 2020/05/12 10:43:13 AM GMT+5:30 chinnaguntanna@gmail.com 16.00 / 30 M ChinnaGuntanna -- / 0 Govt degree collage -- / 0 Kadapa 2020/05/12 10:44:01 AM GMT+5:30 yadav.damu@gmail.com 22.00 / 30 Prasanna -- / 0 SVN Degree college -- / 0 Kurnool 2020/05/12 10:44:46 AM GMT+5:30 sravyasri121212@gmail.com 28.00 / 30 Sravya sri.s -- / 0 SVD government degree collage nidadavolu -- / 0 WEST GODAVARI 2020/05/12 10:50:06 AM GMT+5:30 \the 18.00 / 30 B.Srujana Priya<br>2020/05/12 10:50:34 AM GMT+5:30 128.00 / 30 Machavarapu Sudha mounika 4SD GOVERNMENT DEGREE COLLEGE FOR WOMENS 2020/05/12 10:51:06 AM GMT+5:30 128.00 / 30 Muppidi srikanth -- - - - - SCIM (Gv) degree college tanuku -- - - - - WEST GODAVRI 2020/05/12 10:57:17 AM GMT+5:30 karrivimaladevi -- / 2020/05/12 ASD WOMENS CLG -- / 2020/05/12 10:57:17 AM GMT+5:30 karri vimaladevi -- / 0 AST GODHAVARI -- / 4 AST GODHAVARI -- / 0 AST GODHAVARI -- / 0 AST GODHAVARI -- / 2020/05/12 11:02:01 AM GMT+5:30 under 12.00 / 30 Thummaginiala umadevi -- - - - - - GOVT DEGREE COLLEGE FOR WOMEN -- Chittor 2020/05/12 11:02:14 AM GMT+5:30 r 22.00 / 30 V.Rudrasai -- / 22.00 / 30 V.Rudrasai -- / 22.00 / 30 V.Rudrasai -- / 9 S.C.I.M G.D.C TANUKU -- / 22.00 / 30 V.Rudrasai -- / 0 S.C.I.M G.D.C TANUKU -- / 0 S.C.I.M G.D.C TANUKU -2020/05/12 11:02:20 AM GMT+5:30 2255kamesh@gmail.com 16.00 / 30 KameswaraRao malladi -- / 0 PR DEGREE COLLEGE (Autonomous) kakinada -- / 0 EAST GODAVARI DISTRICT 2020/05/12 11:02:37 AM GMT+5:30 j20.00 / 30 J.Bharathi -- / 2020 / 2020 / 2020 / 2020 / 2020 / 2020 / 2020 / 30 MEST GODAV<br>2020/05/12 11:02:40 AM GMT+5:30 : 28.00 / 30 Kotipalli venkata saikumar PR govt college (A) Kakinad 20.00 / 30 Kalyanapu akhila <br>2020 AM GOVERNMENT DEGREE COLLEGE, NIDADAVOLUE - WEST GODAVARI -- / 18.00 / 30 Sirisha<br>20 SVD govt degree college for girls -- / 0 -- / 0 -- / 0 -- / 0 -- / 0 SVD govt degree college for girls Smt N.P.S GOVERNMENT DEGREE COLLEGE CHITTOOR - CHITTOOR 2020/05/12 11:06:40 AM GMT+5:30 (26.00 / 30 Siddu -- - - - / OVT.DEGREE COLLEGE, CHINTALAPUDI -- WEST GODAVARI 2020/05/12 11:08:28 AM GMT+5:30 at 22.00 / 30 Nandivada Mounisha -- · Govt college for women -- Srikakulam -- Srikakulam 2020/05/12 11:11:25 AM GMT+5:30 (26.00 / 30 Hema latha. Yeka -- / 20 VIKAS DEGREE COLLEGE -- / 0 WEST GODAVARI DIST<br>2020/05/12 11:11:56 AM GMT+5:30 (24.00 / 30 Sai adithya -- / 0 / 0 / 0 / 0 GOVT DEGREE CLG.CHINTALAPUDI --2020/05/12 11:11:56 AM GMT+5:30 v24.00 / 30 Sai adithya -- / 2020/05/12 GOVT DEGREE CLG.CHINTALAPUDI -- / V.G<br>2020/05/12 11:12:36 AM GMT+5:30 126.00 / 30 Pampana.naga satya sai sirisha -- / SVD DEGREE COLLEG(WOMEN'S) -- / 2020 AM GMTH 5:26.00 / 30 Pampana.naga satya sai sirisha -- / 2020 DEGREE COLLEG(WOMEN'S) -- / 28.00 / 30 Pampana.naga satya sai sirisha -- / 0 SCIM GOVT DEGREE COLLEGE -- / 0 WEST GODAVARI DISTRICT 2020/05/12 11:13:49 AM GMT+5:30 128.00 / 30 K.Neelima -- / 2020 / 28.00 / 28.00 / 30 K.Neelima -- / 2020/05/12<br>2020/05/12 11:17:52 AM GMT+5:30 128.00 / 30 K.Leela Bhavani Devi -- / 2020 / 2 SRI.A.B.R govt Degree college -2020/05/12 11:17:52 AM GMT+5:30 128.00 / 30 K.Leela Bhavani Devi -- / 2020 SRI.A.B.R govt Degree college -- / 0 GUNTUR<br>2020/05/12 11:20:22 AM GMT+5:30 12.00 / 30 Jayalakshmi -- / 0 Sovt degree college women form madanapall 2020/05/12 11:20:22 AM GMT+5:30 j12.00 / 30 Jayalakshmi dave the maline of the Sovt degree college women form madanapalli - Chittoor -- / 2020/05/12 11:20:30 AM GMT+5:30 126.00 / 30 Bukya thejaswi dave the matamapalli -- C GOVT DEGREE COLLEGE FOR WOMEN, MPL 2020/05/12 11:21:46 AM GMT+5:30 ysaikiran222@gmail.com 28.00 / 30 Sai Kiran .Y -- / 0 PITHAPUR RAJAH'S GOVERNMENT COLLEGE -- / 0 EAST GODAVARI 2020/05/12 11:22:05 AM GMT+5:30 128.00 / 30 M.Haritha naga Surya priya -- / SVD GOVT DEGREE COLLEGE (W) -- WEST GODAVARI 2020/05/12 11:23:34 AM GMT+5:30 r26.00 / 30 Ramya P -- / MADANAPALLI WOMEN'S GOVT DEGREE COLLEGE -- CHITTOOR<br>2020/05/12 11:23:51 AM GMT+5:30 r 18.00 / 30 Samuel -- / 0 PR COLLEGE -- / PR COLLEGE -- / 0 CHITTOOR -- Fast god 2020/05/12 11:23:51 AM GMT+5:30 (18.00 / 30 Samuel<br>2020/05/12 11:24:03 AM GMT+5:30 118.00 / 30 SB Leelavathi -- / 0 SVD GOVT WOMENS DEGREE COLLEGE -- / 0 ANDHRA PRADESH 2020/05/12 11:24:03 AM GMT+5:30 leelavathisinguluri@gmail.com 18.00 / 30 S B Leelavathi -- / 0 SVD GOVT WOMENS DEGREE COLLEGE -- / 0 ANDHRA PRADESH 2020 12:000 / 30 Sireddy Vasavi satya surya Prabha -- / SVDDEGREE WOMEN'S GOVERNMENT COLLEGE -- / WEST GODAVARI<br>124.00 / 30 Deepthi -- / 2 Deepthi SVDDEGREE COLLEGE -- / PR GOVT. DEGREE COLLEGE -- / 0 MEST GODAVARI 2020/05/12 11:24:21 AM GMT+5:30 124.00 / 30 Deepthi<br>2020/05/12 11:24:24 AM GMT+5:30 126.00 / 30 Saramalla Padma Rani -- - - - ASDGDCFOR women autonomous Kkd -- FAST GODAVARI DISTRICT 2020 [2020] 2020 Saramalla Padma Rani 129 samamaraning DASDGDCFOR women autonomous Kkd -- FAST GOST GODAVARI D<br>29.00 / 30 K.Gowrisankar -- / 0 ASDGDCFOR Women autonomous Kkd -- / 0 ASDGDAPA 2020/05/12 11:24:52 AM GMT+5:30 state of a sunitachapa. Com 26.000 / 30 Sunita -- / 2020/05/12 11:24:52 AM GMT+5:30 state -- / 0 Ap<br>2020/05/12 11:24:53 AM GMT+5:30 state -- / 24.00 / 30 Reesi. Gireesh -- / 0 Apple -- / 0 A 2020/05/12 11:24:53 AM GMT+5:30 (24.00 / 30 Reesi. Gireesh -- / 0 GOVT.DEGREE COLLEGE (MEN) -- / - SRIKAKUI<br>2020/05/12 11:25:17 AM GMT+5:30 (14.00 / 30 P gopi raju -- / / / / / / / ABR REPALLE 2020/05/12 11:25:56 AM GMT+5:30 tom 2020 / 30 Tom Teja -- / 2020/05 / 2020/05 PR COLLEGE -- / 0 PR COLLEGE --<br>2020/05/12 11:26:40 AM GMT+5:30 to 30 Valugubanti Stanta 2020/05/12 11:26:40 AM GMT+5:30 : 26.00 / 30 Yelugubanti Sravya -- / ASD GOVT DEGREE COLLEGE FOR WOMEN (A), KKD 2020/05/12 11:27:25 AM GMT+5:30 = 122.00 / 30 Medisetti Malleswari -- PR GOVERNMENT DEGREE COLLEGE (AUTONOMOUS) -- EAST GODAVARI -- / 22.00 / 30 Medisetti Malleswari -- - PR GOVERNMENT DEGREE COLLEGE (AUTONOMOUS) -- EAST G 2020/05/12 11:27:43 AM GMT+5:30 nirupa administrational and assume the COVERNMENT DEGREE COLLEGE FOR WOMENS MAD. - CHITTOOR 2020/05/12 11:27:55 AM GMT+5:30 120.00 / 30 K.SRI HARSHA 2020/05/12 11:27:55 AM GMT+5:30 sriharshak0009@gmail.com 30.00 / 30 K.SRI HARSHA -- / 0 GOVERNMENT DEGREE COLLEGE,CHINTALAPUDI -- / 0 WEST GODAVARI 2020/05/12 11:29:04 AM GMT+5:30 (14.00 / 30 G.satya sai -- / 0 PRGC -- / PRGC -- / 0 PRGC -- / 0 EAST GODAVARI<br>2020/05/12 11:29:14 AM GMT+5:30 (12.00 / 30 Ganga Rohini -- / 0 SVD Government degree college -- / 0 -- / Vest 2020/05/12 11:29:14 AM GMT+5:30 rohini 2020/05/12 11:29:14 AM GMT+5:30 rohini -- / 2020/05/12 11:29:51 AM GMT+5:30 rohini -- / 0 Mest Godavari -- / 0 Mest Godavari -- / 0 SVD Government degree college -- / 0 Mest Godavari 2020/05/12 11:29:51 AM GMT+5:30 ramkaratam591@gailm.com 14.00 / 30 K.ganga mahalakshmi -- / 0 A.S.D.GoVT.DEGREE CoLLEGE FOR WOMEN (A) -- / 0 Eastgodavari 2020/05/12 11:30:58 AM GMT+5:30 ration / 26.00 / 30 Ravi Teja -- / 30 Ravi Teja -- / 30 ROVERNMENT DEGREE COLLEGE. CHINTALAPUDI -- WEST GODAVRI DISTRICT<br>2020/05/12 11:31:25 AM GMT+5:30 Ravi Teja -- / 0 Welugubanti kusuma -2020/05/12 11:31:25 AM GMT+5:30 130.00 / 30 Yelugubanti kusuma<br>2020/05/12 11:31:35 AM GMT+5:30 126.00 / 30 Adapa Jaya Lakshmi -- / 4 ASD GOVT DEGREE CLG FOR WOMEN (A) -- / 0 EAST GODAVARI ASD GOVT DEGREE CLG FOR WOMEN (A) 2020/05/12 11:32:06 AM GMT+5:30 (24.00 / 30 P. Selshi -- / 0 A. S. D. GOVT DEGREE COLLEGE -- / 0 -- FAST GODAVARI 2020/05/12 11:32:14 AM GMT+5:30 (20.00 / 30 Elisetti Durga Prasad -- / PR.GOVT.COLLEGE -- / 0 PR.GOVT.COLLEGE -- / 0 -- FAST GODAVARI 2020/05/12 11:32:24 AM GMT+5:30 m26.00 / 30 Madduri lavanyalahari Government degree college for women Madanapalli - CHITTOR<br>2020/05/12 11:32:34 AM GMT+5:30 m26.00 / 30 Ram Durga Sai Surumalla P.R. GOVT DEGREE COLLEGE (A),K 2020/05/12 11:34:16 AM GMT+5:30 Sushmadarapu123@gmail.com 28.00 / 30 Darapu .Sushma -- / 0 A.S.D.GOVT.DEGREE COLLEGE FOR WOMEN -- / 0 EAST.GODAVARI Dst 2020/05/12 11:34:54 AM GMT+5:30 jyothsnarani888@gmail.com 28.00 / 30 Jyothsna Rani Panda -- / 0 Pithapuram government college(Autonomous) -- / 0 East Godavari 124.00 / 30 Penke Bhagya Lakshmi Sowjanya -- -- -- - - - - pithapur rajah's government college -- -- - - EAST GODAVARI

2020/05/12 7:13:05 PM GMT+5:30 2020/05/12 7:26:40 PM GMT+5:30 2020/05/12 8:06:52 PM GMT+5:30 2020/05/12 9:48:58 PM GMT+5:30 pracad 20.00 / 30 KATTA SATYA VARA PRASAD<br>2020/05/12 9:59:33 PM GMT+5:30 9:24.00 / 30 Ch.siya nandini  $2020/05/12$  10:08:36 PM GMT+5:30  $\overline{a}$  (24.00 / 30 Annaka bala subrahmanyam  $2020/05/12$  10:10:18 PM GMT+5:30  $\overline{a}$  (24.00 / 30 Pepakayala.Tanuja

2020/05/12 7:16:04 PM GMT+5:30 appscand 26.00 / 30 S GANGADHAR -- TRR Govt. DEGREE COLLEGE-KANDUKUR 2020/05/12 7:21:42 PM GMT+5:30 122.00 / 30 KUNCHALA NEELAVENI -- 7 TRRGOVT DEGREE COLLEGE | 14.00 / 30 A.paparatnam 2020/05/13 4:56:21 AM GMT+5:30 and 30.00 / 30 Shaik anjum -- / 0 TRR GOVT DEGREE COLLEGE KANDUKUR

2020/05/12 11:38:08 AM GMT+5:30 d 30.00 / 30 Pabbineedi devi -- / 2 ASD GOVT DEGREE COLLEGE FOR WOMENS -- / 30.00 / 30 Pabbineedi devi -- / 30 / 30 Pabbineedi devi -- / 0 ASD GOVT DEGREE COLLEGE FOR WOMENS -- / 2 EAST GODA 2020/05/12 11:38:11 AM GMT+5:30 swethutungana@gmail.com 10.00 / 30 Tungana swetha -- / 0 Government women's degree college -- / 0 Srikakulam 2020/05/12 11:38:57 AM GMT+5:30 bhanusangadi97@gmail.com 28.00 / 30 sangadi Udaya Bhanu -- / 0 A.S.D GOVT.DEGREE COLLEGE FOR WOMEN -- / 0 EAST GODAVARI 2020 124.00 AM GOVERN AM GOVERN AM GOVERNMENT WOMENS DEGREE COLLEGE -- / 0 GOVERNMENT WOMENS DEGREE COLLEGE --<br>29.00 / 30 Govind jangam 2020/05/12 6:48:23 PM GMT+5:30 *i* 20.00 / 30 Govind jangam -- / 0 TRR GOVT DEGREE COLLEGE,KANDUKUR -- PRAKASAM -- PRAKASAM 2020/05/12 6:53:25 PM GMT+5:30 (24.00 / 30 Veeranki chandrika -- / 0 GORNAMENT DEGREE COLLEGE CTP -- / 20 WEST GODAVRI<br>2020/05/12 6:54:16 PM GMT+5:30 110 00 / 30 Hari krishna -- / 0 West College college kandhukuru 2020/05/12 6:54:16 PM GMT+5:30 kati 10.00 / 30 Hari krishna -- / 10 Trr degree college kandhukuru -- / 2 Prakasam<br>2020/05/12 6:55:11 PM GMT+5:30 k22.00 / 30 MALLI SAIPOORNIMA -- / 1 T.R.R GOVERNMENT DEGREE COLLEGE 2020/05/12 6:55:11 PM GMT+5:30 mail.com 22.00 / 30 MALLI SAIPOORNIMA -- / 0 T.R.R GOVERNMENT DEGREE COLLEGE --<br>2020/05/12 6:56:39 PM GMT+5:30 122.00 / 30 Lathasri -- / 0 GOVERNMENT DEGREE COLLEGE (MEN) -- SRIKAKULAM 2020/05/12 6:56:39 PM GMT+5:30 lathasri 22.00 / 30 Lathasri 10 COVERNMENT DEGREE COLLEGE [MEN] -- SRIKAKULAM --<br>2020/05/12 6:57:12 PM GMT+5:30 11.00 / 30 Rapakula sravani 10 CM CM CALLAGE COLLEGE FOR WOMEN(A) -- EAST GODAV 2020/05/12 6:57:12 PM GMT+5:30 state in 14.00 / 30 Rapakula sravani -- / 2020/05/12 6:57:12 PM GMT+5:30 state in 14.00 / 30 Mansoor Syed<br>2020/05/12 6:58:39 PM GMT+5:30 118.00 / 30 Mansoor Syed 1999 TRR govt. degree college 2020/05/12 6:58:39 PM GMT+5:30 mansoorsyed388@gmail.com 18.00 / 30 Mansoor Syed -- / 0 TRR govt. degree college -- / 0 Prakasam 2020/05/12 7:03:25 PM GMT+5:30 jato.00 / 30 Kunduri Jaya laxmi -- / GOVERNMENT DEGREE COLLEGE,CHINTALAPUDU -- WEST GODAVARI -- / 30.00 / 30 Kunduri Jaya laxmi -- / 0 GOVERNMENT DEGREE COLLEGE,CHINTALAPUDU -- WEST GODAVARI A.S.D.GOVT.DEGREE COLLEGE FOR WOMEN (A) 2020/05/12 7:04:55 PM GMT+5:30 prateekshapullata@gmail.com 28.00 / 30 Prateeksha -- / 0 GCW(A) -- / 0 SRIKAKULAM 2020/05/12 7:06:03 PM GMT+5:30 stabbacharichandana -- / 28.00 / 30 M.Chandana -- / 28.00 / 30 M.Chandana -- / 0 NP SAVITRAMMA govt degree college for women -- / O NTTOOR<br>2020/05/12 7:07:31 PM GMT+5:30 13.00 / 30 NANFPALLI 2020/05/12 7:07:31 PM GMT+5:30 n.18.00 / 30 NANEPALLI GOVARDHAN -- / 2020 / 30 GOVERNMENT DEGREE COLLEGE PITHAPURAM -- FAST GODAV<br>2020/05/12 7:08:47 PM GMT+5:30 n.30 00 / 30 Pathina Madhavi -- / 0 GOVERNMENT DEGREE COLLEGE 2020/05/12 7:08:47 PM GMT+5:30 pathina Madhavi -- / 2020/05/12 COVERNMENT DEGREE COLLEGE(MEN) -- - - - - - - -<br>2020/05/12 7:10:04 PM GMT+5:30 114.00 / 30 T. keerthi -- / 0 SOVT degree colleg -- / 0 SOVT degree colleg -- KA 2020/05/12 7:10:04 PM GMT+5:30 keerthiashooktes@gmail.com 14.00 / 30 T. keerthi<br>2020/05/12 7:11:06 PM GMT+5:30 keerthi -- / 28.00 / 30 Kavya sree /- / 0 Kata /- / 0 GOVT DEGREE COLLEGE FOR WOMEN 2020/05/12 7:11:06 PM GMT+5:30 kavya sree -- / 30 Kavya sree -- / GOVT DEGREE COLLEGE FOR WOMEN -- 2020/05/12 7:12:37 PM GMT+5:30 kavya sree -- / 20 A.S.D.GOVT DEGREE COLLEGE FOR WOMEN -- EAST GODAVARI -- / 26.00 / 30 JEER 2020/05/12 7:12:37 PM GMT+5:30 pavanimahalakshmi.jeeri11@gmail.com 26.00 / 30 JEERI PAVANI MAHALAKSHMI -- / 0 A.S.D.GOVT DEGREE COLLEGE FOR WOMEN -- / 0 EAST GODAVARI 2020/05/12 7:14:05 PM GMT+5:30 snvt3153@gmail.com 18.00 / 30 Uppuluri pavan kumar -- / 0 DNR clg -- / 0 West Godavari 2020/05/12 7:14:30 PM GMT+5:30 murthybangi123@gmail.com 26.00 / 30 Bangi mounika -- / 0 GOVERNMENT DEGREE COLLEGE -- / 0 KADAPA 2020/05/12 7:17:40 PM GMT+5:30 (18.00 / 30 Naga venkata muralikrishna -- / O ADITYA -- / O ADITYA -- / 0 WESTGODAVARI 2020/05/12 7:18:01 PM GMT+5:30 addance 28.00 / 30 A.Sita mahalakshmi -- / 28.00 ASD Govt Degree college for women (A) -- / 28.00 -- / East Godavari 2020/05/12 7:20:11 PM GMT+5:30 pacha ramakrishna -- / 0 TRR Govt DEGREE COOLLEGE KANDUKUR -- PRAKASAM 2020/05/12 7:20:39 PM GMT+5:30 vation / 20.00 / 30 Pavan kumar -- / 2020 / 2020 / 2020/05/12 Pavan chandra -- / 2020/05/12 -- / 2020/05/12 -- / 2020/05/12 -- / 2020/05/12 -- / 0 PRAKASAM -- / 2020/05/12 -- / 0 PRAKASAM -- 2020/05/12 7:22:10 PM GMT+5:30 a 26.00 / 30 J ajay kumar -- · · · · · · · · · · · · · Swarnandra institute of engineering and technology -- West godavari -- / 0 Australian. 2020/05/12 7:23:33 PM GMT+5:30 a 26.00 / 30 Santh 2020/05/12 7:23:33 PM GMT+5:30 u 26.00 / 30 Santhi -- / 2020 / 30 SRIKAKULAM -- / 30 GNR college -- / 0 GNR college -- / 0 SRIKAKULAM -- / 381KAKULAM -- / 27:00 / 30 N. Sandhya -- / 0 SRIKAKULAM -- / 0 SRIKAKULAM -- / 0 SR 2020/05/12 7:28:48 PM GMT+5:30 l 20.00 / 30 Kumar Reesi -- / 20 GOvt. Degree college (men) -- / 2020/05/12 7:32:57 PM GMT+5:30 l 26.00 / 30 Kadiri Sirisha 2020/05/12 7:32:57 PM GMT+5:30 since 26.00 / 30 Kadiri Sirisha -- / 0 Govt.degree college for womens -- Chittor<br>2020/05/12 7:33:30 PM GMT+5:30 116.00 / 30 Kalavapalli nagamunemma -- / 0 Govtment degree college for womens m 2020/05/12 7:33:30 PM GMT+5:30 kalavapallinagamunemma -- / 2020/05/12 Govtment degree college for womens madanapalli -- Chittoor / 2020/05/12 7:35:21 PM GMT+5:30 (28.00 / 30 Elipe Anusha SVD GOVT DEGREE COLLEGE WOMAN'S 2020/05/12 7:37:50 PM GMT+5:30 mdm26.00 / 30 Mohammad.Malika -- / 2020/05/12 7:37:50 PM GMT+5:30 mdm26.00 / 30 Prasad -- / 30 Prasad -- / 0 SCIM GOVERNMENT DEGREE COLLEGE FOR WOMEN'S N<br>2020/05/12 7:38:00 PM GMT+5:30 mdm212 2020/05/12 7:38:00 PM GMT+5:30 pothavarapuvaraprasad2000@gmail.com 12.00 / 30 Prasad -- / 0 SCIM GOVT UG/PG COLLEGE -- / 0 WEST 2020/05/12 7:39:16 PM GMT+5:30  $\pm$  22.00 / 30 Prathibha -- / 0 Chitooru -- Gvt. Degree college -- / 0 Chitooru 2020/05/12 7:42:43 PM GMT+5:30 u 16.00 / 30 J.usha -- -- -- · · Chittoor -- - Govt degree college women's -- Chittoor 2020/05/12 7:46:39 PM GMT+5:30 polaki Dhanalakshmi<br>2020/05/12 7:47:02 PM GMT+5:30 120.00 / 30 Talakayalakoteswari -- / TRR GOVT GDC -- / 2020/05/12 7:47:02 PM GMT+5:30 120.00 / 30 Talakayalakoteswari 2020/05/12 7:47:02 PM GMT+5:30 Mounikasri7036@gmail.com 20.00 / 30 Talakayalakoteswari -- / 0 TRR GOVT GDC -- / 0 PRAKASAM 2020/05/12 7:47:09 PM GMT+5:30 anitha24770@gmail.com 8.00 / 30 K anitha -- / 0 GOVT DEGREE COLLEGE FOR WOMEN -- / 0 DISTRICT 2020/05/12 7:49:40 PM GMT+5:30 nation 20.00 / 30 Nakireddy Bhuvaneswari -- / GOVT DEGREE COLLEGE JAGGAMPETA 533435<br>2020/05/12 7:50:02 PM GMT+5:30 national 26.00 / 30 Gedela pushpalatha -- / / 0 GOVERNMENT DEGREE COLLEGE FO 2020/05/12 7:50:02 PM GMT+5:30 pushpalatha -- / 26.00 / 30 Gedela pushpalatha -- / 30 GOVERNMENT DEGREE COLLEGE FOR WOMEN'S (AUTONOMOUS) -- / 0 SRIKAKULAM<br>2020/05/12 7:50:03 PM GMT+5:30 pushbala 26.00 / 30 Konakalla mounik 2020/05/12 7:50:03 PM GMT+5:30 nd 26.00 / 30 Konakalla mounika -- / 30 GOVERNMENT DEGREE COLLEGE CHINTALAPUDI<br>2020/05/12 7:52:05 PM GMT+5:30 128.00 / 30 Kadali. Umadevi -- / 0 WEST GOVT. DEGREE COLLAGE FOR WOMEN K. A. S. D. GOVT. DEGREE. COLLAGE FOR WOMEN KAKIN/ - EAST GODAVARI 2020/05/12 7:53:15 PM GMT+5:30 spsatlaga -- / 22.00 / 30 Chitta sailaja -- / 0 TRR GOVT DEGREE COLLEGE -- / 0 PRKASAM 2020/05/12 7:53:24 PM GMT+5:30 ramakrishna -- / 32.00 / 30 Ramakrishna -- / 0 GOVT DEGREE COLLEGE JAGGAMPETA -- / 0 EAST GODAVARI 2020/05/12 7:53:33 PM GMT+5:30 lavan/2020 lavanya 6 -- - - / 30 Naguru Lavanya 6 -- / 0 GDC MEN (A) -- / 24.00 MEN (A) -- / 24.00 / 24.00 / 24.00 / 24.00 / 24.00 / 24.00 / 0 Maguru Parveen -- / 0 GCM(A),KADAPA -- / 0 KADAP 2020/05/12 7:54:58 PM GMT+5:30 particles of an alternal parveen<br>2020/05/12 7:58:50 PM GMT+5:30 barga Dhavani yalla -- / P.R. Govt. College kakinada(A) -- / - EAST GODAVARI DISTRICT 2020/05/12 7:58:50 PM GMT+5:30 bhavaniyalla27@gmail.com 30.00 / 30 Durga Bhavani yalla -- / 0 P.R Govt. College kakinada(A) -- / 0 EAST GODAVARI DISTRICT 2020/05/12 7:59:55 PM GMT+5:30 jakeerking058@gmail.com 20.00 / 30 Shaik sumiya -- / 0 GOVERNMENT DEGREE COLLEGE FOR WOMEN'S -- / 0 CHITTOOR 2020/05/12 8:05:50 PM GMT+5:30 material of a chodagiri. Mahesh babu -- / 30.00 / 30 CCM GOVERNMENT DEGREE COLLEGE -- / 30.00 / 30 Chodagiri. Mahesh babu -- / 2020/05 / SCIM GOVERNMENT DEGREE COLLEGE -- / 0 WEST GODAVARI 20 2020/05/12 8:06:12 PM GMT+5:30 naveenak.1112@gmail.com 30.00 / 30 K.snehalatha -- / 0 ASD GOVT DEGREE COLLEGE FOR WOMEN -- / 0 EASTGODAVARI 2020/05/12 8:11:38 PM GMT+5:30 rabineedi.Venkata Ramadevi -- / A S.D.GOVT.DEGREE FOR WOMENS(A), KAKINADA -- EAST GODAVARI 2020/05/12 8:11:47 PM GMT+5:30 radi 0 / 30 Tadi Rajendra babu -- / 0 S.C.I.M GOVT DEGREE COLLEGE -- / 0 WEST GODAVARI 2020/05/12 8:12:27 PM GMT+5:30 (30.00 / 30 Duvvapu suryakumari -- / ASD GOVERNMENT DEGREE COLLEGE FOR WOMEN(A) - EASTGODAVARI 2020/05/12 8:15:02 PM GMT+5:30 L14.00 / 30 Lucky<br>2020/05/12 8:18:02 PM GMT+5:30 L28.00 / 30 Md.Razia Shabana -- -- -- -- SVD GOVERNMENT DEGREE COLLEGE NIDADAVOLE -- WEST GODAVARI 2020/05/12 8:18:02 PM GMT+5:30 128.00 / 30 Md.Razia Shabana -- - - - - - - - SVD GOVERNMENT DEGREE COLLEGE NIDADAVOLE -- WEST GODAV<br>2020/05/12 8:18:33 PM GMT+5:30 128.00 / 30 LAmrutha varshini -- - - - - - - - GOVT. DEGREE 2020/05/12 8:18:33 PM GMT+5:30 j 28.00 / 30 J.Amrutha varshini dan dan dan dan GOVT. DEGREE COLLEGE FOR WOMENS<br>2020/05/12 8:18:41 PM GMT+5:30 : 28.00 / 30 Ch. Nagamahalakshmi dan dan dan Government degree college pithapura 2020/05/12 8:18:41 PM GMT+5:30 (28.00 / 30 Ch. Nagamahalakshmi -- / 28.00 / 30 Covernment degree college pithapuram -- / - / - / - / 28.00 / 30 Ch. Nagamahalakshmi -- / / / Government degree college pithapuram -- / VEST GO 2020/05/12 8:20:32 PM GMT+5:30 nikhiljack123456789@gmail.com 30.00 / 30 A. NIKHIL -- / 0 SCIM GOVT DEGREE & PG COLLEGE -- / 0 WEST GODAVARI A.S.D.GOVT DEGREE COLLEGE FOR WOMEN'S (A) 2020/05/12 8:30:33 PM GMT+5:30 124.00 / 30 M. Sravana Ramya -- / PR GOVT. DEGREE COLLEGE KAKINADA -- EAST GODAVARI 2020/05/12 8:36:18 PM GMT+5:30 jamiamruthavarshini2001@gmail.com 28.00 / 30 J.Amrutha varshini -- / 0 GOVT.DEGREE COLLEGE FOR WOMENS -- / 0 SRIKAKULAM TRR GOVT DEGREE COLLEGE KANDUKUR 2020/05/12 8:42:49 PM GMT+5:30 r 24.00 / 30 pachineelam varshith -- / 30 GOVT DEGREE COLLEGE JAGGAMPETA 533435 -- EAST GODAVARI 2020/05/12 8:51:50 PM GMT+5:30 (25.00 / 30 Ganisetti AkhilaSai -- / 0 SRI VELAGAPUDI DURGAMBA GOVT DEGREE COLLEGE - WEST GODAVARI 2020/05/12 9:44:31 PM GMT+5:30 satyasuneetha10@gmail.com 26.00 / 30 A.APARNA -- / 0 ASD government degree college -- / 0 East godavari 2020/05/12 9:59:33 PM GMT+5:30 satyasuneetha10@gmail.com 24.00 / 30 Ch.siva nandini -- / 0 ASD-- / 0 East godavari 2020/05/12 10:00:25 PM GMT+5:30 at a 30.00 / 30 K.Anusha -- / 2020 / 2020/05/12 Dr.S.R.K.Arts College -- / 2020<br>2020/05/12 10:01:36 PM GMT+5:30 at 20.00 / 30 Y.Geetha prasanthi -- / 20 Bhashyam litle champs -- / 2020 -- / 2020/05/12 10:01:36 PM GMT+5:30 prasanthiyg@gmail.com 30.00 / 30 Y.Geetha prasanthi -- / 0 Bhashyam little champs -- / 0 EAST GODAVARI 2020/05/12 10:10:18 PM GMT+5:30 pepakayalatanuja2232@gmail.com 24.00 / 30 Pepakayala.Tanuja -- / 0 A.S.D.Govt.Degree college(w),kakinada -- / 0 Andhrapradesh 2020/05/12 10:12:49 PM GMT+5:30 m 30.00 / 30 M.dharani -- / 0 ASD ASD -- / 2020/05/12 11:52:25 PM GMT+5:30 m 26.00 / 30 M.Radhika -- / 0 ASD -- / 0 ASD -- / 0 ASD -- / 0 ASD -- / 0 ASD -- / 0 ASD -- / 0 ASD -- / 0 ASD -- / 2020/05/12 11:52:25 PM GMT+5:30 a 26.00 / 30 M.Radhika -- / 20 / 2020 / Dr.S.R.K.Arts College -- / 2010/05/12 11:52:25 PM GMT+5:30 a 26.00 / 30 A.paparatnam -- / 20 S.V.D.GOVT DEGREE COLLEGE -- / 0 - VEST GODAVARI 2020/05/13 4:16:31 AM GMT+5:30 (22.00 / 30 Durga -- / 22.00 / 30 Durga -- / SVD GVNT DEGREE CLG(W) NDD -- / WEST GODAVARI 2020/05/13 4:51:45 AM GMT+5:30 and 12.00 / 30 Shaik anjum -- / 2 TRR GOVT DEGREE COLLEGE KANDUKUR -- PRKASAM --<br>2020/05/13 4:56:21 AM GMT+5:30 and 20 Shaik anjum -- / 2 PRAKASAM -- / 0 PRAKASAM -- / 0 PRAKASAM -- / PRAKASA 2020/05/13 5:09:12 AM GMT+5:30 : 20.00 / 30 Shaik.Rubeena -- · · · · · · SVD WOMEN DEGREE COLLEGE -- · · · · · · · WESTGODAVARI 2020/05/13 5:20:26 AM GMT+5:30 shaik24rubeena@gmail.com 28.00 / 30 Shaik.Rubeena -- / 0 SVD GDC WOMEN DEGREE COLLEGE -- / 0 WESTGODAVARI 2020/05/13 5:27:28 AM GMT+5:30 shaik24rubeena@gmail.com 28.00 / 30 Shaik.Rubeena -- / 0 SVD GDC WOMEN DEGREE COLLEGE -- / 0 WEST GODAVARI 2020/05/13 5:30:24 AM GMT+5:30 vyjusirighibattina@gmail.com 26.00 / 30 S.vyjayanthimala -- / 0 S.V.D.GOVT.COLLEGE FOR WOMEN -- / 0 ANDHRA PRADESH 2020/05/13 5:32:00 AM GMT+5:30 rehanarockmohammad@gmail.com 30.00 / 30 MOHAMMAD.ASHA -- / 0 SVD GOVT DEGREE COLLEGE (WOMEN) -- / 0 WEST GODAVARI GOVT DEGREE COLLEGE JAGGAMPRTA 533435

2020/05/13 6:02:51 AM GMT+5:30 samal.com 30.00 / 30 Sreevardhan -- / 2020/05/13 6:08:55 AM GMT+5:30 samal.com 30 Dokkadi sailaja 2020/05/13 6:22:56 AM GMT+5:30 kavitia 0 / 30 Anuradha -- 2020/05/13 6:22:58 AM GMT+5:30 kavitia -- / 0 S.

2020/05/13 7:44:41 PM GMT+5:30 ramyasangineedi ramya -- / 0 SVD womens degree college -- / 0 SVD womens degree college  $2020/05/13$  7:55:40 PM GMT+5:30  $\{30.00 / 30$  Kaviti gopika Devi -- / 0 Svd government degree college -- / 0 Svd government degree college -- / 0 West godavariation -- / 0 Svd government degree college -- / 0 West godava 2020/05/13 8:25:30 PM GMT+5:30  $\qquad$  120.00 / 30 Karthik.k -- / 0 BITS PILANI -- / 0 BITS PILANI -- / 0 HTS PILANI 2020/05/13 8:46:43 PM GMT+5:30 amususing amususing amususing amusus SRI RAVI TEJA<br>2020/05/13 9:03:24 PM GMT+5:30 118.00 / 30 Vasavi -- / 0 SRI RAVI TEJA AP MODEL DEGREE COLLEGE 2020/05/13 9:15:28 PM GMT+5:30 vedia 26.00 / 30 gveni -- / 0 saintanns -- / 0 saintanns -- / 0 saintanns -- /

2020/05/13 5:55:17 AM GMT+5:30 statunga satyadurga -- / 30 Kattunga satyadurga -- / 30 SVD GOVERNMENT WOMENS DEGREE COLLEGE -- West godavari<br>2020/05/13 5:55:17 AM GMT+5:30 130.00 / 30 NAKIREDDY BHUVANESWARI --- / GOVT DEGR 2020/05/13 5:55:17 AM GMT+5:30 nakireddybhuvaneswari@gmail.com 30.00 / 30 NAKIREDDY BHUVANESWARI -- / 0 GOVT DEGREE COLLEGE JAGGAMPETA 533435 -- / 0 EAST GODAVARI ASDGOVERNMENTDEGREECOLLEGEFORWOMEN(A)KAI - EASTGODAVARI 2020/05/13 6:16:10 AM GMT+5:30 | 30.00 / 30 Koneti Shalini -- / 0 GDC KODUR -- / 0 GDC KODUR -- / 0 KADAPA 2020/05/13 6:17:15 AM GMT+5:30 katitia 16.00 / 30 Anuradha -- / 200 / 30 Anuradha -- / 2020/05/13 6:17:15 AM GMT+5:30 km 16.00 / 30 Kavitiana -- / 0 S.V.R.K -- / 0 S.V.R.K -- / 0 - / 0 S.V.R.K -- / 0 - / 0 WEST GODAVARI<br>20 2020 128.00 AM GOVERN AM GOVERN AM GOVERN AM GOVERN AM GOVERN AM GOVERN AM GOVERN AM GOVERN AM GOVERN AM GOVERN AM GOVERN AM GOVERN AM GOVERN AM GOVERN AM GOVERN AM GOVERN AM GOVERN AM GOVERN AM GOVERN AM GOVERN AM GOVERN 2020 126.00 / 30 Kondasani Nirupa<br>2020 116.00 Amuradha -- / 0 GOVERNMENT DEGREE COLLEGE FOR WOMENS MADANARI -- WEST GODAVARI -- / 0 WEST GODAVAR 2020/05/13 6:28:12 AM GMT+5:30 kavitable / 30 Anuradha -- / 30 S.V.R.K -- / S.V.R.K -- / 2020/05/13 6:28:12 AM GMT+5:30 kg / 16.00 / 30 Anuradha -- / 0 S.V.R.K -- / 0 SV.R.K -- / 0 WEST GODAVARIARING -- / 0 WEST GODAVARIAR 2020/05/13 6:29:03 AM GMT+5:30 munmuntaj99@gmail.com 12.00 / 30 Shaik.MuntajBegum -- / 0 T.R.R.GOVERNMENT DEGREE COLLEGE KANDUKUR -- / 0 PRAKASAM 2020/05/13 6:30:36 AM GMT+5:30 14.00 / 30 Bollam sudhakar -- -- -- -- - - - GOVERNMENT DEGREE COLLEGE JAGGAMPETA<br>7.020/05/13 6:36:14 AM GMT+5:30 130.00 / 30 MuntajBegum.Shaik -- - - - - T.R.R.GOVERNMENT DEGREE COLLEGE KAND T.R.R.GOVERNMENT DEGREE COLLEGE KANDUKUR 2020/05/13 6:53:58 AM GMT+5:30 (20.00 / 30 K. Lakshmi kalyani -- / GOVT DEGREE COLLEGE JPT -- / O -- FAST GODAVARI 2020/05/13 7:06:52 AM GMT+5:30 prasannanarapareddy2001@gmail.com 22.00 / 30 Narapareddy lakshmi prasanna -- / 0 SVD GDC Nidadavole -- / 0 WEST GODAVARI 2020/05/13 7:08:28 AM GMT+5:30 detail.com 28.00 / 30 Dhanalakshminarayana -- / 28.00 / 28.000 / 28.000 / 28.00<br>2020/05/13 7:10:32 AM GMT+5:30 detail.com 28.00 / 30 K lakshmi kalvani -- / 0 S.V.D WOMEN'S COLLEGE -- / 0 MEST 2020/05/13 7:10:32 AM GMT+5:30 sate of a saikopeisetti and the said of the said of the same of the said of the<br>2020/05/13 8:53:51 AM GMT+5:30 a 28.00 / 30 Anuradha -- / 0 SUDGD COLLEGE -- / 2 SUDGD COLLEGE -- / ONEST GODAV 2020/05/13 8:53:51 AM GMT+5:30 a 28.00 / 30 Anuradha -- / 28.00 / 30 Anuradha -- / 28.00 / 30 Kanadha -- / 28.00 / 30 Kanadha -- / 28.00 / 30 Kanadha -- / 28.00 / 30 Kanadha -- / 0 SVDGD COLLEGE -- / 0 MEST GODAVARIARIARIA 2020/05/13 8:53:58 AM GMT+5:30 vataloo 2020 vataladi.vatsavi -- / 2020/05/13 8:54:36 AM GMT+5:30 vataloo 26.00<br>2020/05/13 8:54:36 AM GMT+5:30 vataloo 20 Darla.vidya --- / 2 A s d government degree College for women's -- / 26.00 / 30 Darla.vidya<br>2020/07/13 8:30 AM STRICT -- / SVD GOVERNMENT DEGREE COLLEGE FOR WOMEN'S -- WEST GODAVARI DISTRICT -- / 26.00 <br>25.00 East godhavari -- / 26.00 -- / 26.00 P.R.Govt College kakinada (A) -- - - - - - - 2020/05/13 8:56:36 AM GMT+5:30 s.8.00 / 30 S.Bala Gayatri -- / 0 P.R Govt College kakinada (A) -- / 28.00 -- / East godhavari -- / 28.00 / 30 S.Bala Gayatri -- / 0 P.R Govt College kakinada (A) -- / 0 East godhavari -- / 0 2020/05/13 8:58:27 AM GMT+5:30 nagalalitha -- / 0 SVD GOVT DEGREE COLLEGE FOR WOMEN'S -- / 0 SVD GOVT DEGREE COLLEGE FOR WOMEN'S 2020/05/13 9:01:32 AM GMT+5:30 c 30.00 / 30 S. Devi durga -- / 30 S. V. D. Govt degree college (women's ) -- WEST GODAVRI<br>2020/05/13 9:03:03 AM GMT+5:30 c 28.00 / 30 Durga -- / 20 WEST GODARI 2020/05/13 9:03:03 AM GMT+5:30 (28.00 / 30 Durga -- / 28.00 / 30 Durga -- / O SVD GVNT DEGREE CLG (W) NDD -- / WEST GODARI 2020/05/13 9:04:02 AM GMT+5:30 | 26.00 / 30 Punitha Durga Chellinkula -- · SVD WOMEN'S DEGREE COLLEGE -- · · WEST GODAVARI 2020/05/13 9:06:40 AM GMT+5:30 (22.00 / 30 Ch. Rani -- / 2000 Ch. Rani -- / 2000 GOVERNMENT DEGREE COLLEGE (GIRLS) NIDADAN - WEST GODAVARI DISTRICT 2020/05/13 7:02:04 PM GMT+5:30 118.00 / 30 Indukuri Anusha -- / 0 G.D.C. SEETHANAGARAM -- / 0 -- FAST GODAVARI 2020/05/13 7:24:35 PM GMT+5:30 satlaxmi -- / 28.00 / 30 Buragapu.Sailaxmi -- / 28.00 / 30 Buragapu.Sailaxmi --<br>2020/05/13 7:32:20 PM GMT+5:30 116.00 / 30 Palapala Sandhya -- / SyD GDc W NIDaDAVOLE -- / WEST GODAVARI -- / W 2020/05/13 7:32:20 PM GMT+5:30 palapala Sandhya -- / 2020 / 30 Palapala Sandhya -- / 250 / 30 SvD GDC W NIDaDAVOLE -- / 250 / 30 SvD GDC W NIDaDAVOLE -- / 2020/05/13 7:44:41 PM GMT+5:30 page -- / 0 SvD wannens degree colle 2020/05/13 7:48:16 PM GMT+5:30 (16.00 / 30 P.Satyavathi -- / 2020 / SVD Govt Degree(W) -- / 2020/05/13 7:54:36 PM GMT+5:30 128.00 / 30 Bhukhya.Leelavathi Bai -- / / 30 Government Degree College chintalapudi -- / West Godav 2020-05 Government Degree College chintalapudi<br>2013 - West government degree college chintalapudi -- West godavari 2020/05/13 8:08:10 PM GMT+5:30 vineel chandra<br>2020/05/13 8:13:09 PM GMT+5:30 vineel chandra -- / 0 West midnapur -- / 9 St.Anns College<br>2020/05/13 8:13:09 PM GMT+5:30 vineel chandra -- / 0 West midnapur -- / 0 St.Anns Coll 2020/05/13 8:13:09 PM GMT+5:30 raijyothi438@gmail.com 30.00 / 30 Jyothi Rai -- / 0 St.Anns College -- / 0 Hyderabad GOVT. DEGREE COLLEGE (MEN) 2020/05/13 8:20:20 PM GMT+5:30 (28.00 / 30 Dr D CH Appa Rao -- · · · Government Degree College -- ·- / - Krishna District 2020/05/13 8:25:23 PM GMT+5:30 ramyasridurru@gmail.com 24.00 / 30 Durru. Ramyasri -- / 0 Govt degree college ( men) -- / 0 SRIKAKULAM 2020/05/13 8:31:17 PM GMT+5:30 7.26.00 / 30 Vishal Karthik -- / 0 BITS Pilani -- / 0 BITS Pilani -- / 0 Hyderabad 2020/05/13 8:32:29 PM GMT+5:30 kadalivrao1965@gmail.com 22.00 / 30 Kadali Venkateswararao -- / 0 A.S.D.Govt Degree College Kakinada -- / 0 East Godavari district 2020/05/13 8:39:34 PM GMT+5:30 korraram99@gaiml.com 12.00 / 30 Korra baswanna -- / 0 GOVT DEGREE COLLEGE PADERU -- / 0 VISAKHAPATNAM 2020/05/13 8:45:50 PM GMT+5:30 nsvnakumar@gmail.com 30.00 / 30 Nandikonda S V N A Kumar -- / 0 S.K.S.D. MAHILA KALASALA DEGREE&PG(A), TANUKU -- / 0 WEST GODAVARI DISTRICT 2020/05/13 9:03:24 PM GMT+5:30 stival of vasavi -- / 30 Vasavi -- / 2020/05 AP MODEL DEGREE COLLEGE -- / 2020<br>2020/05/13 9:10:58 PM GMT+5:30 at 24.00 / 30 Amrutha pilli -- / 0 MVN JS &RVR COLLEGE OF ARTS AND SCIENCE, MALIK 2020/30 Amrutha pilli<br>26.00 / 30 gveni -- / 26.00 Amrutha pilli -- / 24.00 Amrutha pilli -- / 0 MVN JS &RVR COLLEGE OF ARTS AND SCIENCE, MALIKI<br>26.00 / 30 gveni -- / - / 9 EAST GODAVARI 2020/05/13 9:44:53 PM GMT+5:30 (28.00 / 30 Konna.draksha -- / 0 Humans college in autunmous srikakulam -- Srikakulam 2020/05/13 10:13:38 PM GMT+5:30 sade.rajendraprasad2009@gmail.com 20.00 / 30 Sade Rajendra Prasad -- / 0 GDC SEETHA NAGARAM -- / 0 EAST GODAVARI 2020/05/13 10:30:17 PM GMT+5:30 : 30.00 / 30 Suguna -- / 30 Suguna -- / Govt women's college -- / 0 Srikakulam

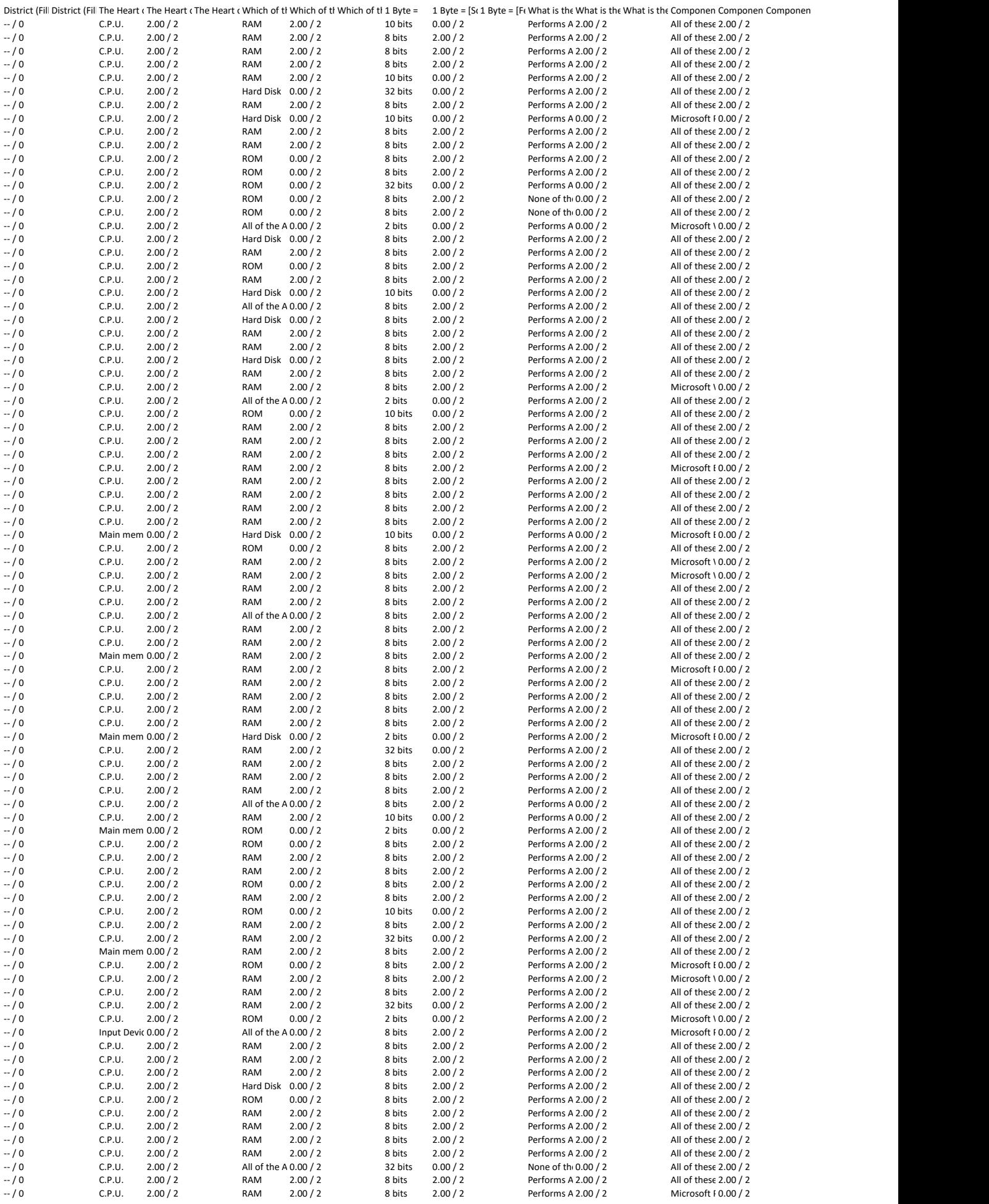

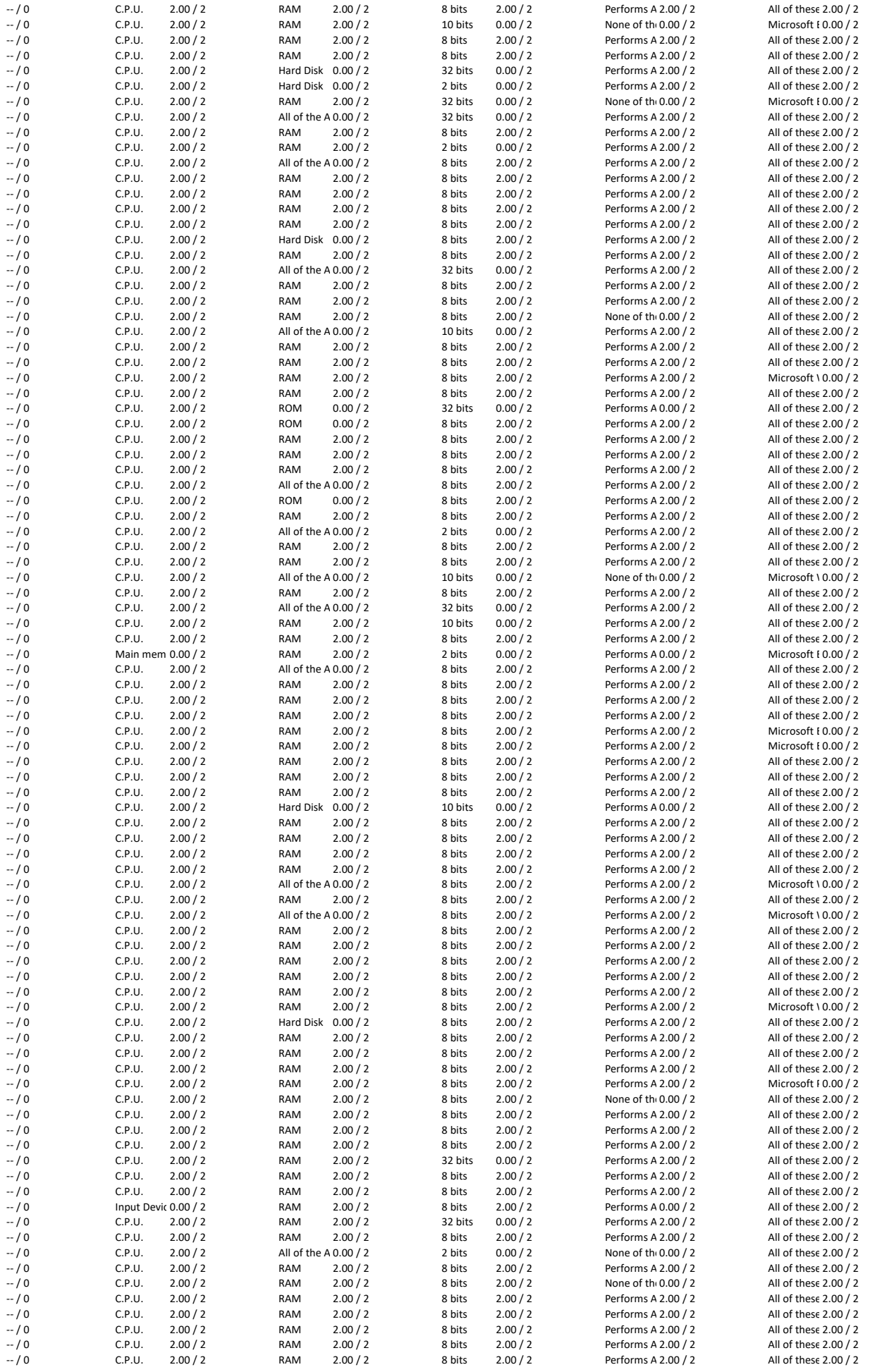

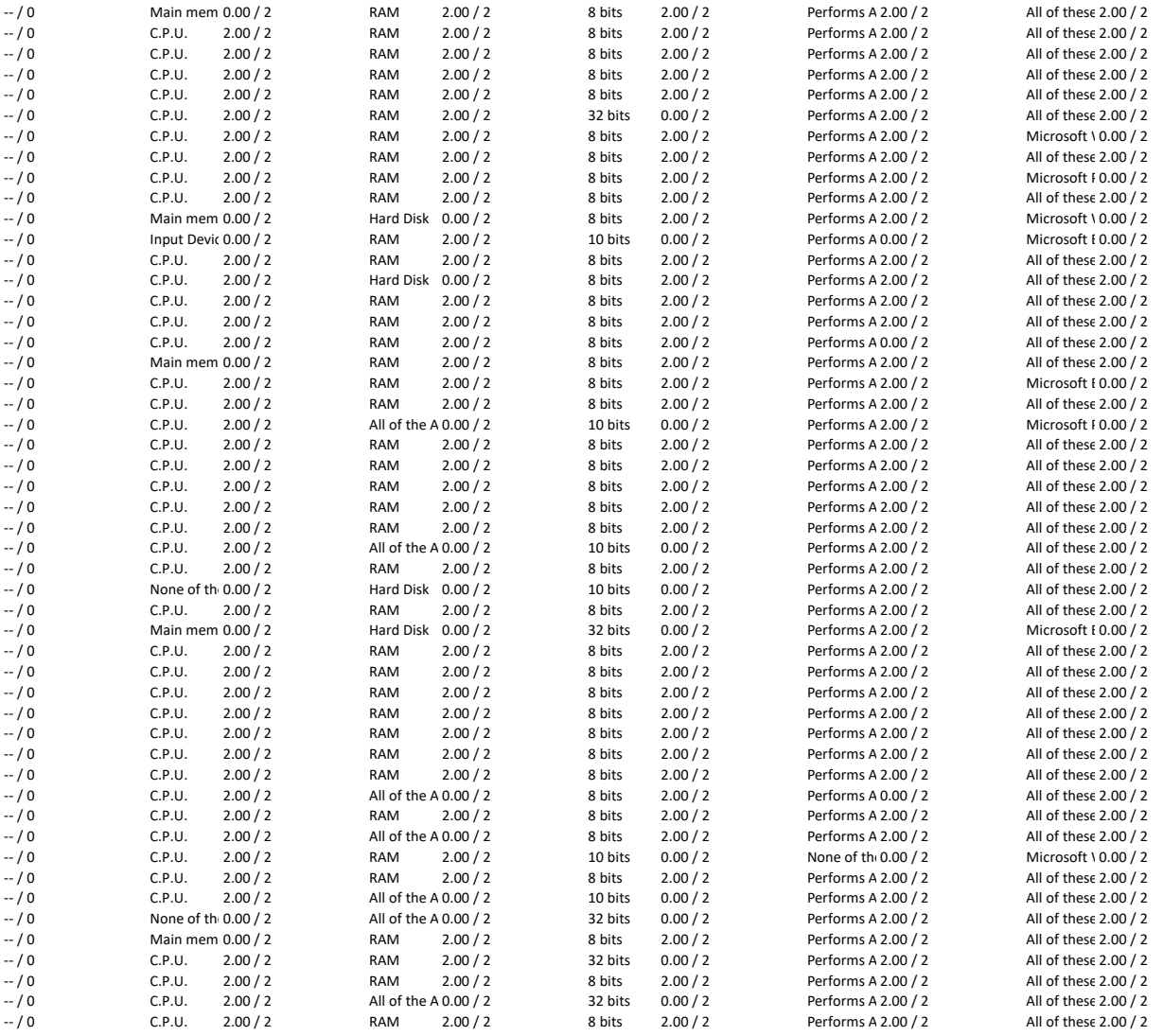

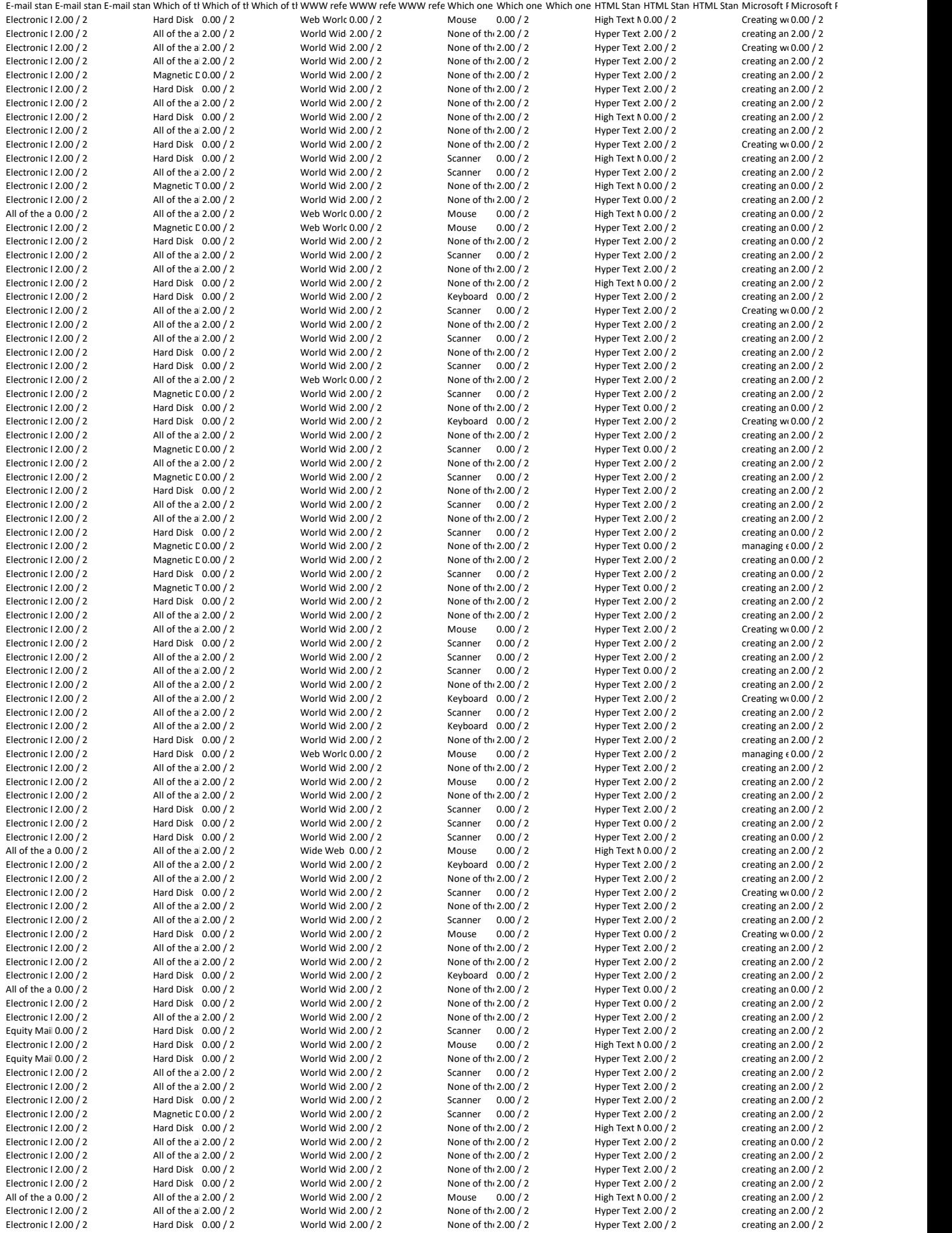

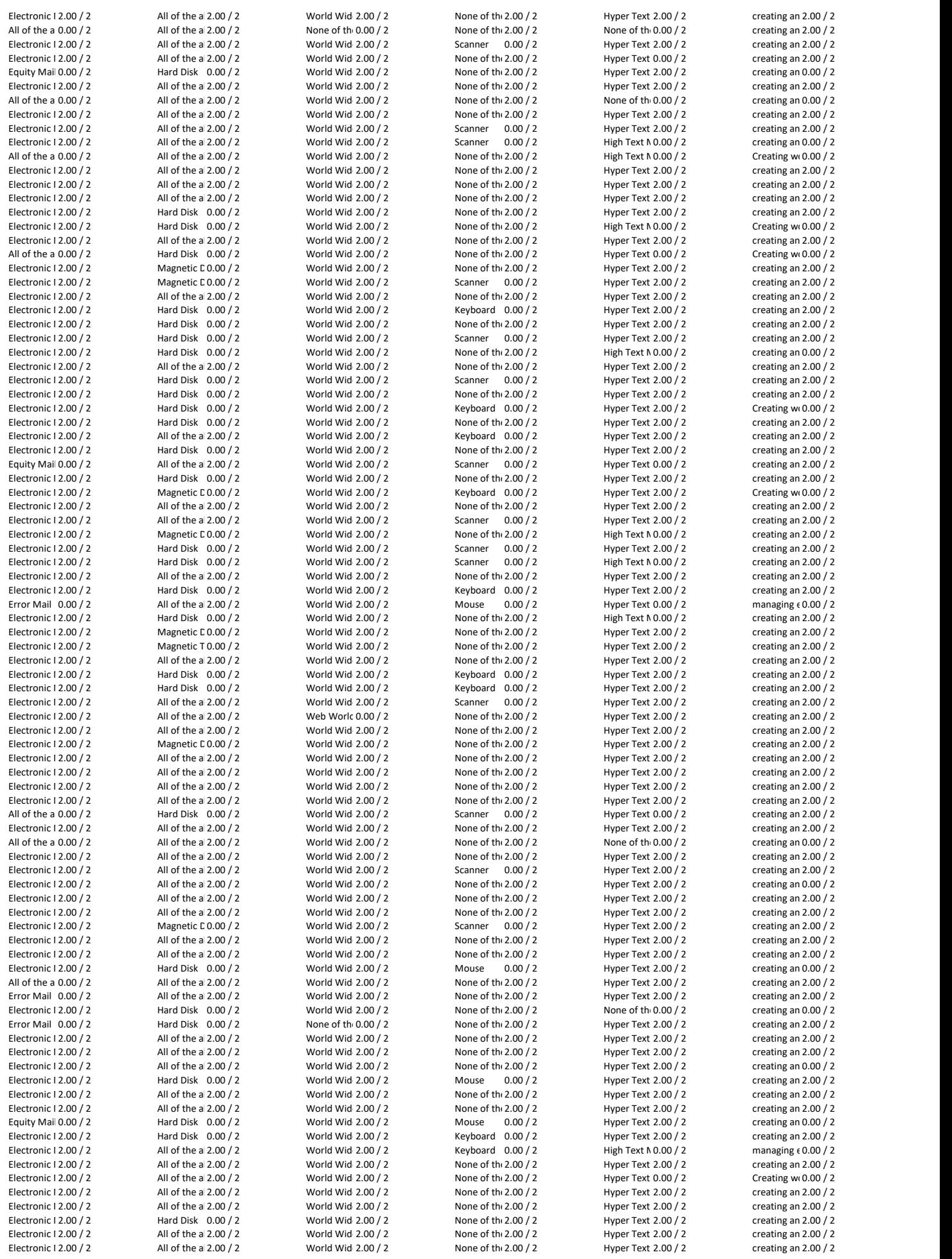

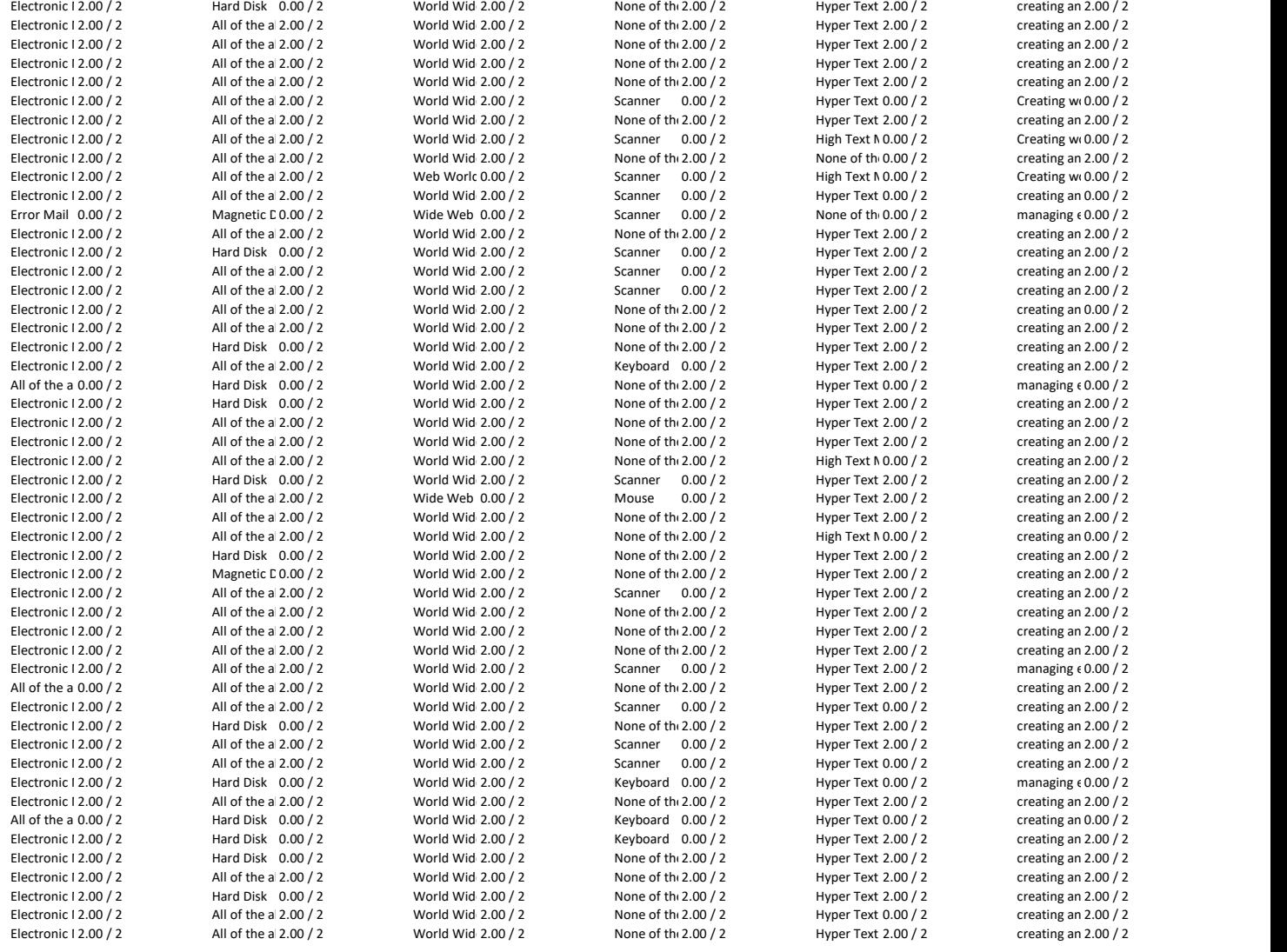

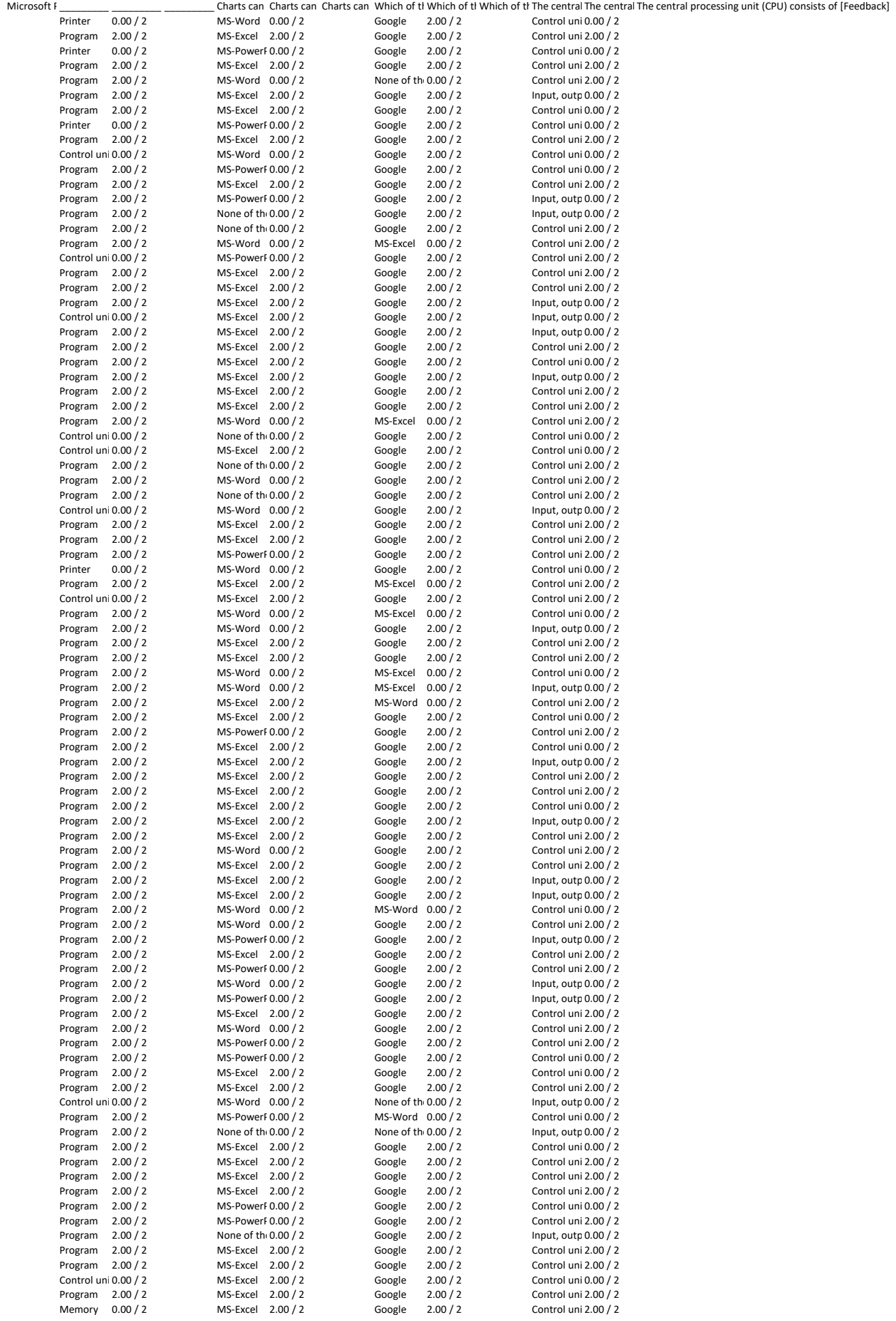

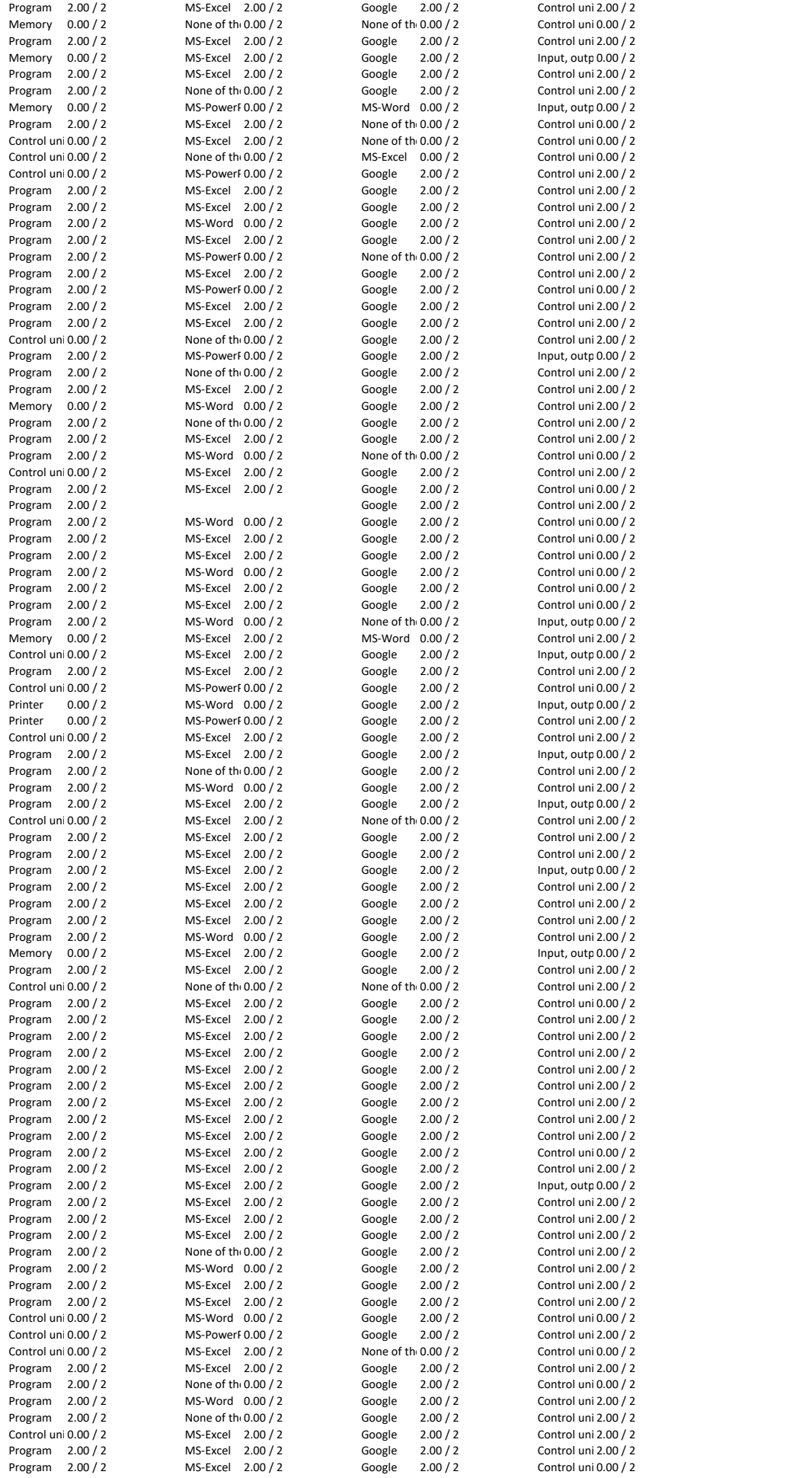

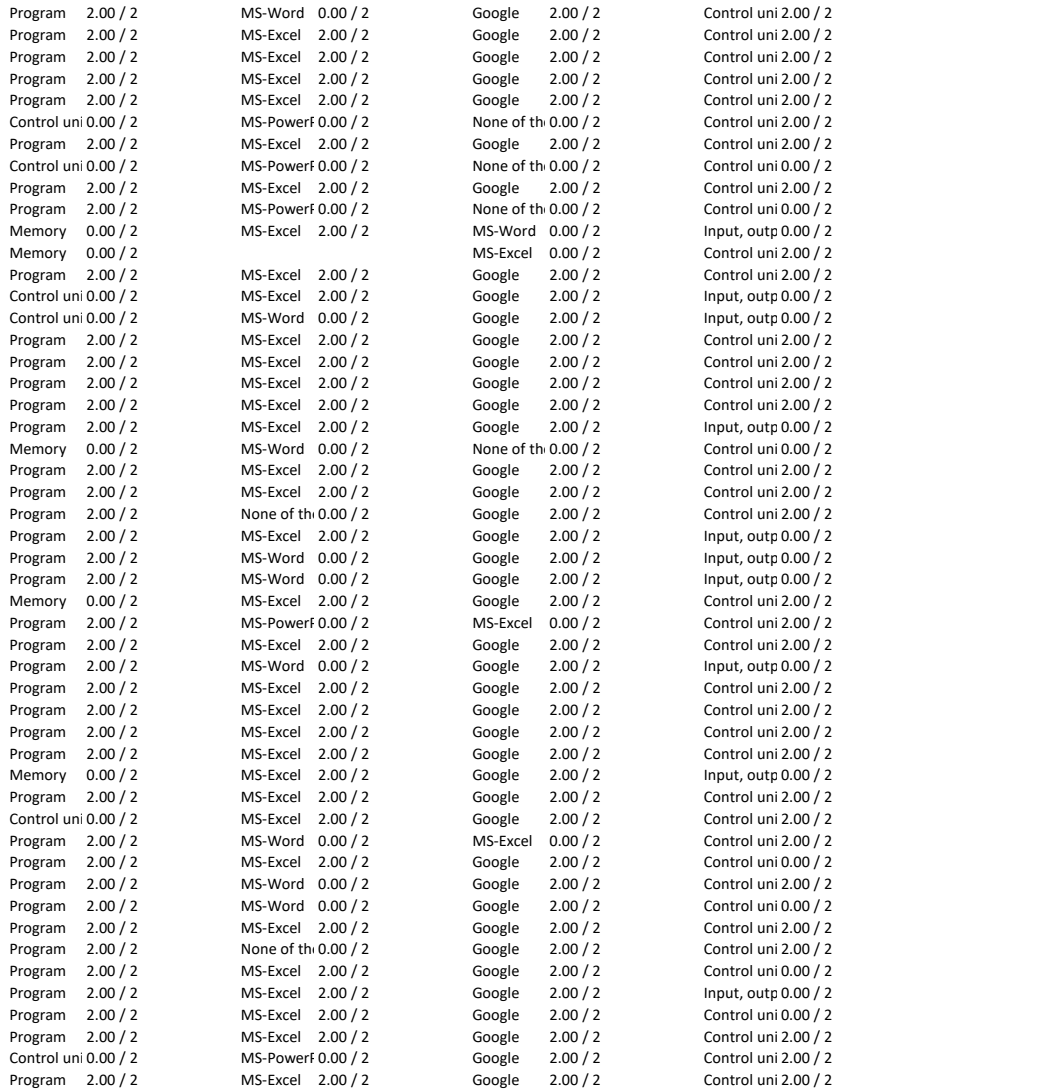